# **A.i.S., ArchAeologicAl inforMATion SySTeM. un weBgiS coMe STruMenTo di lAvoro del ProgeTTo APSAT: lA STruTTurA dei dATi**

# **fabio cavulli\*, Annaluisa Pedrotti\***

#### **Abstract**

The focus of the A.I.S. (Archaeological Information System) is the creation of a wide-ranging archive relating to the archaeological landscape of the Alps. The webGIS was born and grew through several projects (e.g. Alpinet, Apsat). During this time, it has fulfilled an important role as a tool for collaboration between research partners. The process of cataloguing cultural heritage materials, starting from the work of the ICCD (Istituto Centrale per il Catalogo e la Documentazione – Central Institute for Cataloguing and Documentation ) and other important projects, has stimulated a methodological discussion relating to the need for a shared standard regarding archaeological entities, definitions and their characteristics. The webGIS platform comprises a geographical environment along with various themes (archaeological sites, landscape units, infrastructure, dairying, place names, mining districts, inscriptions left by shepherds, …) linked to a large dataset covering – in addition – non geographic information related to the archaeology of the recorded entities (exploited minerals and mining phases, stratigraphic units, occupational phases, elements of material culture and ecofacts, …). The main functions available in the A.I.S. are archaeological querying, the visualization and printing of thematic maps, a reserved area for research partners to exchange documents and information, and tools for risk management. In addition other utilities are given for data import/export, finding places by name (the 'address to' service), maps and data entry, a back-up system and user profile administration. Recent additions to the platform are a user-friendly interface for guests and the possibility of 3D visualization. All the software used is innovative and conforms to free and open source standards (FOSS).

**Keywords**: WebGIS, Geodatabase, Digital humanities, Virtual library, Archaeology, Methodology.

# **1. Storia del webgiS A.i.S., Archaeological information System (Sistema informativo archeologico)**

La realizzazione di un WebGIS complesso, dalle notevoli potenzialità, come quello di cui si è attrezzato il progetto APSAT1, è il risultato di un lungo cammino di ricerca promosso dal Laboratorio Bagolini dell'università di Trento in seguito alla scoperta avvenuta nel 1991<sup>2</sup>, a ca. m 3000 slm, dell'uomo dei ghiacci (Iceman) più comunemente noto con l'appellativo di Ötzi<sup>3</sup>. La cattedra di Paletnologia, allora coperta da Bernardino Bagolini, venne infatti subito coinvolta nello studio di quest'importante ritrovamento, in virtù della grande esperienza acquisita nell'individuazione e nell'analisi dei ritrovamenti in alta quota grazie alle numerose indagini condotte, in ambiente montano, a partire dal 1970. A tale data risalgono le indagini svolte nei pressi dei laghetti del Colbricon (TN) che permisero di individuare le prime attestazioni in Europa di bivacchi di cacciatori e raccoglitori mesolitici ad un'altitudine superiore i 2000 m slm. Agli inizi degli anni '90 venne quindi creata una banca dati di tutti i ritrovamenti pubblicati<sup>4</sup> con-

 $\textcolor{red}{\bullet}$ 

\* Dipartimento di Lettere e Filosofia, Università degli Studi di Trento. fabio.cavulli@unitn.it;

annaluisa.pedrotti@unitn.it

In collaborazione con: Annamaria Azzolini, Marta Bazzanella, Francesco Carrer, Laura Casari, Lara Casagrande, Annalisa Colecchia, Patrizia Cordin, Gabriele Dallago, Giovanni Battista Dambros, Salvatore Ferrari, Lydia Flöss, Steno Fontanari, Tiziana Gatti, Stefano Grimaldi, Marta Luchi, Giovanni Kezich, Stefano Menegon, Carlo Andrea Postinger, Mauro Rottoli, Fabio Santaniello.

<sup>1</sup> Per una dettagliata descrizione del progetto APSAT vedi Brogiolo 2012.

<sup>2</sup> In realtà la prima progettazione delle schede che stanno alla base del WebGIS risale agli anni novanta del secolo scorso quando prese avvio il Progetto Integrato di Tutela (PR.IN.T. Archeologia) e il Sistema Informatico (S.I. Archeologia) promossi dall'allora ufficio Tutela Archeologica in collaborazione con la C.O.R.A. (per una descrizione dettagliata vedi Cavada et alii 1983). La storia della genesi del progetto Apsat dimostra quindi, come sostenuto da D'Andrea, Niccolucci (2001, p. 201), che i dati archeologici acquistano gradualmente una fisionomia e si precisano nel loro significato in itinere, parallelamente al punto di vista del ricercatore.

<sup>3</sup> Per una storia delle ricerche vedi Egg, Spindler 2009 e bibliografia citata.

<sup>4</sup> si veda ad esempio Broglio 1972, 1973, 1982, 1994a, b, 1995a, b; Broglio, Improta 1995; Broglio, Lanzinger 1990, 1996; Alessio et alii 1977, 1984; Bagolini 1980a, b, 1982; Bagolini, Broglio 1985; Bagolini, Pasquali 1984; Bagolini et alii 1984; Lunz1986.

nessa a un sistema GIS locale col proposito di verificare e riconoscere l'evoluzione dei modelli di popolamento in ambiente montano dal Paleolitico all'età del Rame (Bagolini, Pedrotti 1992; Pedrotti, Dalmeri 1995; De Marinis, Pedrotti 1997; Pedrotti 2001). In seguito all'approvazione del Progetto STRIM<sup>5</sup> l'impianto GIS venne ulteriormente sviluppato e i dati vennero processati in base alle caratteristiche morfologiche e idrologiche del territorio utilizzando la cartografica messa a disposizione dalle Province di Trento e Bolzano. Ciò consentì di evidenziare delle nuove correlazioni tra territorio ed aree frequentate sia in senso sincronico che in quello diacronico (Cavulli, Grimaldi 2007; 2009) nonché la proposta, per le popolazioni paleolitiche, di un modello di mobilità circolare molto più ampio di quelli supposti in precedenza (Grimaldi 2006).

La prima struttura fu quindi elaborata per la catalogazione di siti archeologici essenzialmente di età preistorica, sia delle aree interessate da deposito che da rinvenimenti di manufatti in superficie. La tabella dei siti era meno raffinata e approfondita di come si presenta oggi dopo varie revisioni e soprattutto non era associata a una sotto-tabella riguardante la fase di frequentazione del sito (vedi oltre §3.1.1). un rapporto di uno-a-molti era già previsto con la schedatura delle date al radiocarbonio, poi evoluta in quella di datazione assoluta comprensiva delle analisi dendrocronologiche, potassio-argon, uranio-torio, …

Tale catalogazione si è via via approfondita strada facendo. Alla descrizione delle fasi di frequentazione si è aggiunta quella degli strati e dei manufatti in ceramica e pietra scheggiata. La strutturazione di queste tabelle deriva dalle esperienze di scavo e studio dei materiali da La Vela (TN), Isera (TN), Riparo Gaban (TN), Lugo di Grezzana (VR) e Bilancino (FI).

#### 1.1. All'origine era Alpinet: la sitocrazia

Tra il 2004 e il 2007 in seguito all'approvazione del progetto Alpine Network for Archaeological Sciences (Culture 2000 EU Programme)<sup>6</sup> si è creata una rete di cooperazione internazionale, che vedeva coinvolti i principali Enti di Ricerca/Università di tutto l'arco alpino. La stretta interazione tra enti scientifici mirava ad accrescere le conoscenze relative alla Preistoria e alla Protostoria e divulgarle tra il grande pubblico. L'obiettivo principale del progetto era la realizzazione di un sito Internet, denominato Web Museum e dedicato alla storia delle Alpi, che potesse fornire l'accesso a una serie di mappe dettagliate sulla distribuzione dei principali siti archeologici alpini. Per permettere un inserimento omogeneo e una gestione dei dati centralizzata per una realtà complessa come quella prevista dal progetto (dati cartografici, posizionamento e catalogazione dei siti, delle loro fasi di frequentazione e della bibliografia inerente relativi a 5 distinte zone dell'arco alpino) fu individuata una soluzione di tipo WebGIS.

Il "WebGIS Alpinet" tratta un'ampia base di siti archeologici georeferenziati, consultabile sotto forma di tabelle relazionate tra loro in modo gerarchico, confrontabile e sovrapponibile a diverse basi cartografiche in uno spazio bidimensionale, ovvero una piattaforma G.I.S. (*Geographic Information System*) aggiornabile e modificabile in rete [https://alpinet.mpasol.it].

#### 1.2. Apsat 2008-2011: il territorio come un unico deposito archeologico

Il WebGIS di Alpinet ha trovato nuovo impulso con il progetto Apsat finanziato dalla Provincia autonoma di Trento nel 2008.

L'apporto che APSAT ha impresso al WebGIS (https://apsat.mpasol.it) consiste in un mutamento di prospettiva da una concezione che potremmo definire "sito centrica" (Brogiolo 2007) ad una visione del territorio come un unico esteso

 $\bigcirc$ 

<sup>5</sup> Progetto "Definizione delle strategie di insediamento e di mobilità dei gruppi umani dal Pleistocene all'Olocene in ambiente alpino" è stato redatto da Stefano Grimaldi, promosso dal Museo Tridentino di Scienze Naturali (ora Museo delle Scienze) e finanziato dal Fondo Progetti di Ricerca Post-Doc, Provincia autonoma di Trento.

<sup>6</sup> La rete Alpinet è stata finanziata con due diversi progetti dalla comunità europea all'interno di Cultura 2000, entrambi diretti da Annaluisa Pedrotti con la collaborazione di Stefano Grimaldi (Università di Trento). Oltre alla capofila i partner sono il Museo Tridentino di Scienze Naturali (ora Museo delle Scienze), le Università di Innsbruck, Ljubljana, Vienna, Zurigo, Tuebingen, Grenoble e Chambery.

deposito archeologico su cui leggere le tracce diacroniche dell'attività umana connesse allo spazio circostante (recinti per animali, pascoli, tracce di disboscamento, di campi coltivati, terrazzamenti, argini fluviali, infrastrutture, ...). Il territorio è considerato un palinsesto, soggetto ad erosione ed a deposizione, da decifrare e ordinare cronologicamente per ricostruire la storia del paesaggio e dei gruppi umani che l'hanno popolato (Cambi, Terrenato 1994; Leonardi 1992).

Il WebGIS si è quindi dovuto dotare di nuovi tematismi geografici, con relative catalogazioni, corrispondenti ad altrettanti ambiti di ricerca: unità di paesaggio, infrastrutture, malghe, scritte dei pastori, miniere e toponomastica (Colecchia et alii 2011) nonché di nuove tecnologie.

#### 1.3. Tecnologie FOSS al servizio del WebGIS (con MPA solutions)

Le tecnologie utilizzate sono costituite da software libero e codice aperto (FOSS, Free and Open Source Software) che assicurano affidabilità, trasparenza, accessibilità, un alto livello di personalizzazione, la condivisione ed esportabilità dei dati e costi contenuti; di contro l'utente deve affrontare una maggior "scomodità" dei prodotti o mettere in conto un periodo di apprendimento più lungo. L'aggettivo "free" si riferisce alla libera circolazione dei programmi mentre "open source" sta per la possibilità di leggere, modificare e contribuire al codice sorgente; uno non implica necessariamente l'altro (Stallman 2003; Stallman, Lawrence 2002; http://www.opensource.org/docs/definition.php ; http://www. fsf.org/).

Il supporto tecnico per la realizzazione della piattaforma è stato affidato alla  $\rm{d}$ itta MPA solutions di Trento<sup>7</sup>, una cooperativa nata dall'iniziativa imprenditoriale di ricercatori dell'ITC-irst, oggi FBK<sup>8</sup> e dalle tecnologie del gruppo di ricerca Modelli Predittivi per l'Ambiente (MPA).

Il sistema si basa su una infrastruttura complessa, composta da:

- 1. un database relazionale centralizzato realizzato in PostgreSQL, con estensione spaziale PostGIS: l'RDBMS (Relational DataBase Management system) per la gestione dei dati spaziali;
- 2. un'interfaccia di webmapping (webGIS), costruita inizialmente con Mapbuilder/OpenLayers ed ora in fase di migrazione verso MapFish e ExtJS su base Django, ulteriormente personalizzata e potenziata: in pratica il motore e ambiente di sviluppo del webGIS;
- 3. un sistema per la gestione della bibliografia integrata con il dato cartografico, basato su un modulo Drupal personalizzato ad hoc.

L'interfaccia di webmapping inizialmente si basava su un framework Map-Builder (http://communitymapbuilder.org) ed OpenLayers (http://openla yers.org) con implementazione di widget specifici, oggetti grafici per l'interfaccia utente, per potenziarne le funzionalità di base.

I widget sviluppati consistono in:

- una sezione di visualizzazione del risultato della ricerca in forma tabellare (Dinamic DataTable con le informazioni principali dei record estratti);
- un sistema per la costruzione grafica di "alberi" di condizioni logiche, per la ricerca combinata alfanumerico/geografica all'interno del database (Query Builder)
- un "costruttore" di statistiche, che permette di scegliere quali variabili incrociare (tabelle di contingenza a doppia e tripla entrata) e di scegliere da un set di grafici configurabili.

Il sistema per la gestione della bibliografia utilizza ed estende il modulo Bibliography Module di Drupal (http://drupal.org/project/biblio), modificato per consentire la gestione integrata delle entry bibliografiche con le schedature dei diversi siti archeologici.

 $\bigcirc$ 

<sup>7</sup> Vi hanno lavorato in particolare Gabriele Dallago, Steno Fontanari, Stefano Menegon, Marta Luchi.

<sup>&</sup>lt;sup>8</sup> Fondazione Bruno Kessler, Trento.

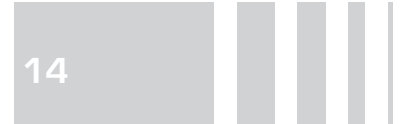

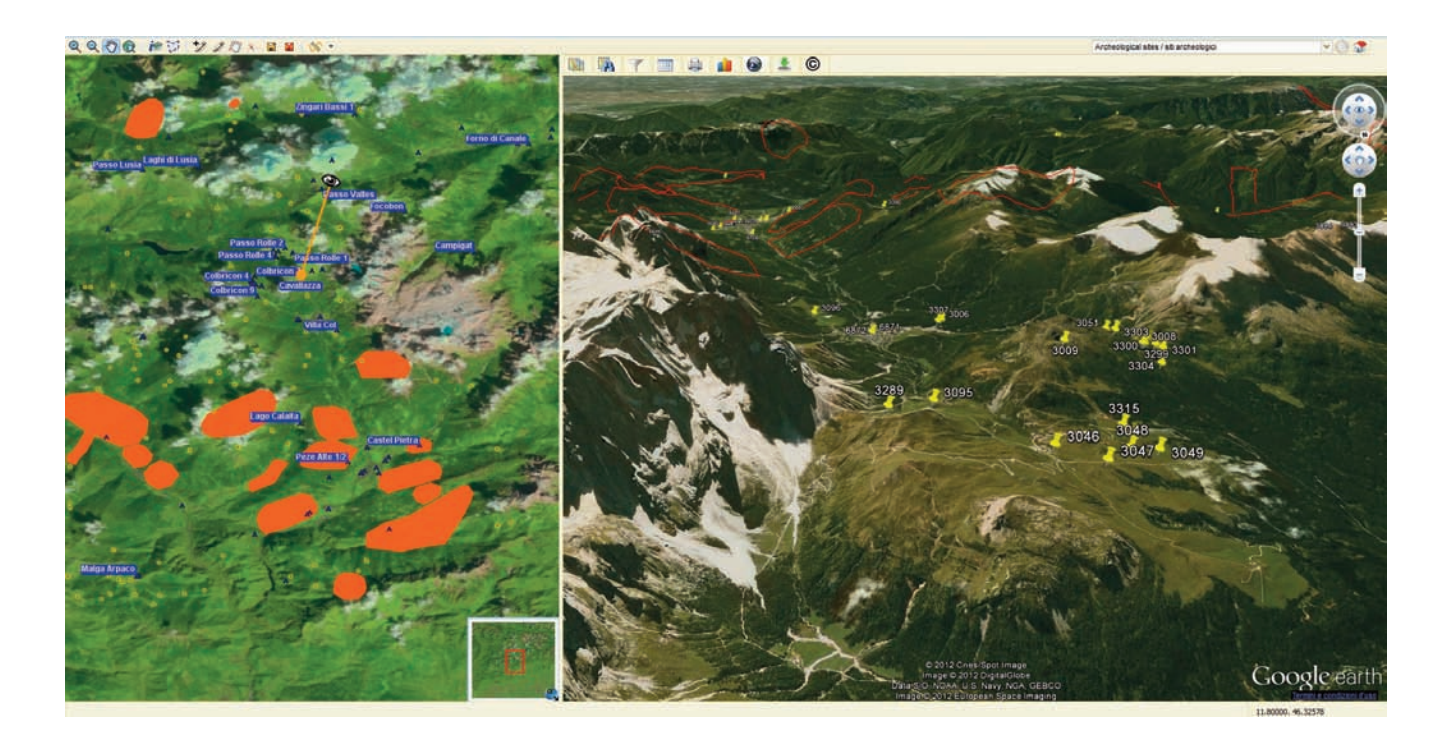

Fig. 1. Esempio di funzionamento in A.I.S. del modulo MapFish che permette di passare dalla visione 2D tradizionale a quella 3D collegandosi a Google Earth. Area del Passo Rolle – Colbricon (TN).

L'intero progetto è stato realizzato tenendo conto degli standard dell'Open Geospatial Consortium (OGC) per garantire la piena interoperabilità con altre piattaforme e semplificare la collaborazione fra i diversi Enti.

Il sistema WebGIS realizzato permette la visualizzazione, la georeferenziazione e l'inserimento di dati riguardanti i siti archeologici oggetto di ricerca e offre anche la possibilità di applicare funzioni complesse di ricerca (query) alfanumerica o geografica, di creare automaticamente report descrittivi del sito visualizzato e di gestire file multimediali collegati al sito (cfr. §4)9.

Per garantire la compatibilità con i nuovi sistemi e per adeguare il progetto alle nuove tecnologie di web mapping Open Source, la piattaforma è in avanzata fase di aggiornamento ed estensione. In particolare la componente cartografica è stata sviluppata in MapFish (http://mapfish.org/), con interfacce basate su ExtJs/Sencha (http://www.sencha.com/), permettendo in tal modo una maggiore usabilità e immediatezza.

Il passaggio a MapFish permette inoltre, tramite l'integrazione del modulo dedicato di Google earth, la visualizzazione tridimensionale di cartografia e base di dati archeologica (fig. 1).

Il portale è ottimizzato per il free/open source browser Mozilla Firefox ma è compatibile con i principali *browser* (Internet Explorer, Google Chrome).

## **2. la banca dati**

#### 2.1. Banche dati relazionali e Beni culturali

La creazione di una base di dati implica di per sé una ricerca di metodo. Ciò è ben noto a chi da anni si occupa di catalogazione dei Beni Culturali; in ambito archeologico nazionale il progetto di riferimento è il SIGe promosso dall'Istituto Centrale per il Catalogo e la Documentazione (ICCD) con standard catalografici riguardanti i saggi stratigrafici (SAS), siti archeologici (SA), reperti (RA), monumenti e i complessi (MA/CA), unità stratigrafiche (US, USR, USM), la documentazione fo-

<sup>9</sup> Riguardo le potenzialità teoriche di un geoportale archeologico vedi Djindjian 2008.

tografica e multimediale (Papaldo, Matteucci 1983; Parise Bodoni, Ruggeri Giove 1984, 1988; Papaldo, Ruggeri 1993; Mancinelli 2004; http:// www.iccd.benicultu  $r$ ali.it $/$ ). Il ruolo dell'ICCD nella sistematizzazione della documentazione è stata autorevolmente rilevata, tra gli altri, da Francovich e Manacorda (1990, pp. 11-23)10. Il lavoro del ICCD (e di altri rilevanti progetti<sup>11</sup>), pur costituendo una base comune importante, non riesce ancora ad entrare nel dettaglio descrittivo e rappresentare per l'archeologo uno strumento di studio. L'inserimento dati è costretto in campi descrittivi generici, da cui sono poi difficilmente estrapolabili delle informazioni (D'Andrea, Nicolucci 2001, p. 200). Le difficoltà intorno alla formalizzazione di metodi di schedatura per ambiti specifici sono legate alle problematicità ed alle resistenze del mondo scientifico alla sistematizzazione del dato e a definire un'ontologia condivisa da ricercatori di tradizioni e ambiti di studio cronologicamente diversi.

Se da una parte si tende verso una normalizzazione della documentazione che permetta la condivisione e il confronto dei dati raccolti, è vero altresì che il sogno di una banca dati omnicomprensiva che soddisfi qualsiasi esigenza di studio si può dire definitivamente accantonato. Nella progettazione di una base di dati, come di una piattaforma GIS, è d'obbligo tenere conto delle informazioni che si vogliono ricavare da questo magazzino di dati, ovvero considerare le esigenze di ricerca e non solo la documentazione tout court, senza per questo scadere in sistemi troppo specifici, anche detti "usa e getta" (Guermandi 1999, pp. 91-92; De Felice et alii 2008, p. 273). Nonostante la costruzione di una base di conoscenze a sé stante si è cercato perciò di mantenere una comunicabilità tra il nostro sistema e quello dell'ICCD attraverso campi equiparabili e quindi importabili/esportabili da un ambiente all'altro.

#### 2.2. Criteri di normalizzazione del dato

In generale si è cercato di strutturare il più possibile i dati fino al raggiungimento di un contenuto "atomico" dei campi, ovvero dati non ulteriormente scomponibili in altri aspetti (D'Andrea, Niccolucci 2001, p. 200) e di assicurare una non ridondanza dei dati immessi. Ciò nonostante sono stati inseriti anche dei campi descrittivi che permettono una breve presentazione dei dati archeologici nonché la registrazione di note, commenti e dubbi anche temporanei del compilatore. Per tutte le entità si sono definiti con precisione il tipo di dati (campi numerici, testo, data, collegamenti ipertestuali, ecc), gli attributi tramite l'uso di tabelle di valori prestabiliti (decoding tables) e, quando necessario, con tabelle specifiche di supporto. Le relazioni tra tabelle sono state stabilite in modo non equivoco (uno/uno, uno/molti, molti/uno, molti/molti) fin dalla fase di progettazione della base di dati, basate su chiavi primarie ed esterne numeriche capaci di identificare i record in modo univoco.

Nonostante lo sforzo iniziale, la strutturazione della banca dati ha richiesto e richiede aggiustamenti e aggiornamenti costanti nel tempo anche per quelle tabelle che si credevano definite da subito fin nei particolari.

#### **3. Struttura del DB** (fig. 2)

Il WebGIS si compone di una parte geografica (parte geografica del WebGIS) e di una descrittiva (base di dati).

La struttura dei dati è di tipo relazionale e gerarchica: le diverse entità sono state catalogate in tabelle separate in associazione tra loro attraverso relazioni stabilite a priori (uno/uno, uno/molti, molti/uno, molti/molti). Formalmente non sussiste un vincolo gerarchico tra queste entità ma viene dato dalle relazioni uno a molti che si può immaginare come uno schema ad albero: dal generale al dettaglio informativo (dal macro al micro, come indicato da De Felice et alii

 $\bigcirc$ 

<sup>10</sup> Per una breve storia delle più importanti esperienze di catalogazione in archeologia tenutesi in Italia, Francia e Regno Unito si veda Caravale 2009.

<sup>11</sup> Si veda, ad esempio, gli importanti progetti portati avanti dalla Fondazione Rinascimento Digitale (http://www.rina scimento-digitale.it) e SIGNuM della Scuola Superiore di Pisa (http://www. signum.sns.it).

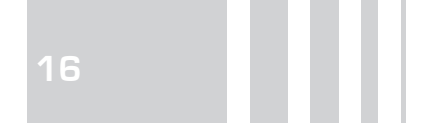

Fig. 2. Struttura gerarchico-relazionale del Geodatabase A.I.S. Le tabelle rappresentate dal rettangolo nero sono relazionate alla banca dati principale per via spaziale (relazioni topologiche) e collegate all'archivio "Bibliografia" e "Allegati".

Fig. 3. Esempio di relazioni uno a molti (1/n) tra le tabelle "Sito", "Fasi" e "Datazioni assolute".

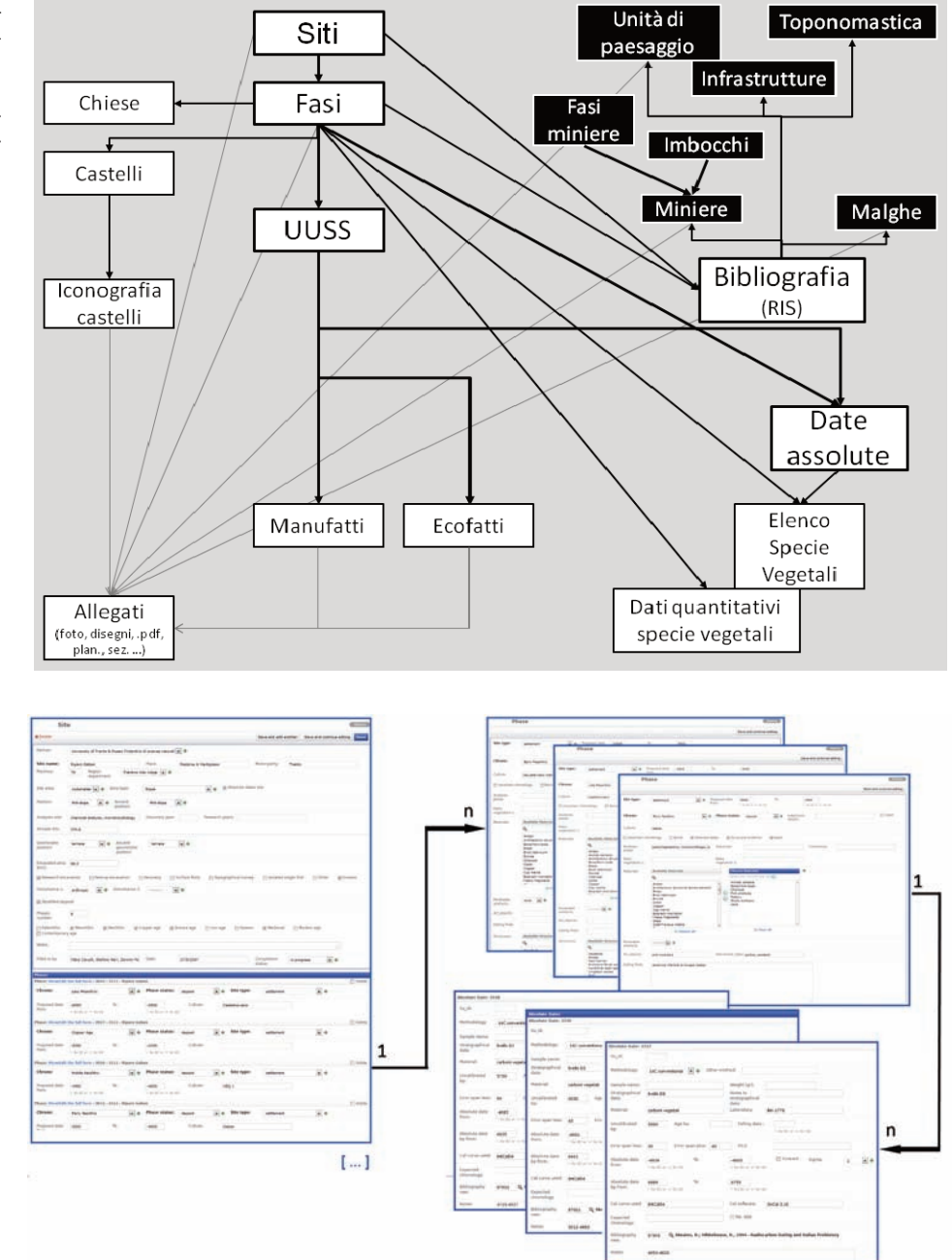

◈

2008, p. 274). Questa normalizzazione dei dati riflette, in modo abbastanza fedele, la natura dei rapporti che intercorrono tra le diverse parti della documentazione archeologica (Moscati 1994, p. 15) e rende il sistema modulare, quindi costantemente aggiornabile ed espandibile.

Alla sommità della struttura gerarchica troviamo la tabella descrittiva del ritrovamento archeologico, nominata "Sito", che è legata con un rapporto uno a molti alle sue fasi di frequentazione, "Fase". A loro volta le fasi possono avere all'interno più strati, "US" (Unità Stratigrafica), e ciascun strato più manufatti (ceramica, litica, …) ed ecofatti (resti botanici, faunistici, …; Renfrew, Bahn 2006)12. Le "Date assolute" sono associate sia a "Sito" che a "Fase" e sono collegate con un rapporto uno a molti anche con "US" (fig. 3).

La banca dati descrive le caratteristiche delle entità geografiche (tematismi) presenti nel WebGIS costituendo la catalogazione esplicita consultabile attra-

 $\bigcirc$ 

<sup>12</sup> La schedatura di altri manufatti (pietra levigata, concotto, manufatti metallici, in legno, ecc.) è ancora in corso di studio così come quella dei contesti strutturali, funerari e dei resti scheletrici.

verso una matrice bidimensionale (tabella). I nuovi tematismi "Paesaggio", "Infrastruttura", "Miniere", "Toponomastica", "Malghe" non sono attualmente associati alla struttura gerarchica sopra menzionata. Questi sono però collegati tra loro spazialmente attraverso le relazioni topologiche. Per fare un esempio il sito dell'età del Bronzo di Doss Gustinaci si trova in una unità di paesaggio silvo-pastorale costituita da una "fascia di campi coltivati situati nella parte meridionale della torbiera di Fiavé (…)" ed è situato ad una distanza di 132 m da "una strada carrozzabile con andamento NO-Se che costeggia la torbiera di Fiavé e che separava nella metà del XIX secolo i terreni incolti ed i prati dalla torbiera come testimonia il catasto Asburgico"13. Il sito o il ritrovamento di superficie ha, quindi, un rapporto diretto con il paesaggio in virtù della sua posizione topografica all'interno di una certa Unità di Paesaggio o perché sta ad una certa distanza e così via.

I riferimenti bibliografici sono associati, sempre con un rapporto di tipo molti/molti, sia alla banca dati centrale che ai tematismi indipendenti da questa ("Paesaggi", "Infrastrutture" e "aree minerarie"). Possono essere consultati, ricercati, filtrati, scaricati così come, quando presente<sup>14</sup>, la pubblicazione allegata in formato Acrobat (\*.pdf).

La compilazione (data entry) si basa su tabelle di decodifica (decoding tables), ovvero su liste di valori stabiliti a priori, e associate ai singoli campi. Quando necessario il vocabolario formalizzato può essere integrato o modificato.

Gli accessi all'intero Webgis sono differenziati per "privilegi" che regolano la possibilità di consultazione e/o modifica dei dati: l'amministratore ha pieni poteri d'azione, mentre l'utente può essere abilitato alla sola lettura oppure alla modifica della sezione WebGIS, compresa di relativa base di dati, e/o alla parte bibliografica. Il Webgis ha la necessità di registrare un profilo di login. In caso di visitatore esterno al progetto, è prevista la possibilità di una consultazione limitata registrandosi come "guest" con password precompilata.

Per aumentare la capacità di esplorazione dei dati e delle potenzialità da parte del visitatore/compilatore si è cercato di curare l'interfaccia grafica. È infatti noto che quanto questa risulta più intuitiva tanto più brevi sono anche i tempi per l'apprendimento di un uso esperto (ad es. query e statistiche) e per l'addestramento all'inserimento dati.

# 3.1. La descrizione del ritrovamento/deposito archeologico: tabelle "Sito", "Fase", "US", "Datazione assoluta" (Tabb. 1-15)

La schedatura dei siti archeologici è stata presentata, ancora in fase embrionale, in Cavulli, Grimaldi 2007.

Con il termine sito si vuole indicare quella parte di territorio interessata da un deposito archeologico stratificato, o l'area di rinvenimento di uno o più manufatti, elementi, strutture e resti organici e ambientali, ovvero qualsiasi luogo con tracce dell'attività antropica, quindi segni di frequentazione che comprendono rinvenimenti di superficie, di arte rupestre, di strutture in alzato, …

I manufatti o strutture rinvenuti isolati sul territorio saranno schedati anche come siti. Se invece sono ritrovati in contesti più ampi, come ad esempio il focolare di una palafitta o la chiesa del paese, la loro schedatura sarà analoga a quella di un qualsiasi manufatto di cui si conosce la posizione stratigrafica.

Alcune caratteristiche, che potrebbero apparentemente essere riferite a "sito", ad una analisi più approfondita sono risultate invece pertinenti a "fase": è il caso, ad esempio, di "Tipo sito", ovvero la funzione principale del sito, che può variare a seconda della fase di frequentazione (insediamento, necropoli, area produttiva, cultuale, …). Lo stesso risulta ancora più evidente quando si parla di reperti, strutture o ecofatti rinvenuti.

◈

<sup>13</sup> Informazioni tratte dalle schede di unità di paesaggio (uP) 182 e infrastruttura 601 a cura di Matteo Rapanà.

<sup>14</sup> La presenza dell'allegato e la versione dell'articolo (in bozza o versione finale/stampata) dipende dalle norme di copyright applicate dalle case editrici.

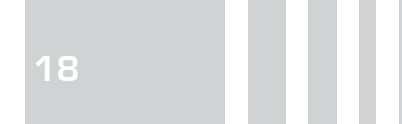

Tab 1. Tipo di campo: Serial: contatore per la generazione di ID; varchar (100): testo (100 caratteri); Text: testo senza limiti di caratteri; boolean: campo booleano (sì/no, vero/falso); Integer: numero intero; double precision: numerico decimale; Date: numerico formato data (gg/mm/aaaa).

Si mettono tra parentesi e in corsivo i valori inseriti nel campo (come decoding table) oppure un loro esempio (preceduto da es.).

 $\color{red} \diamond$ 

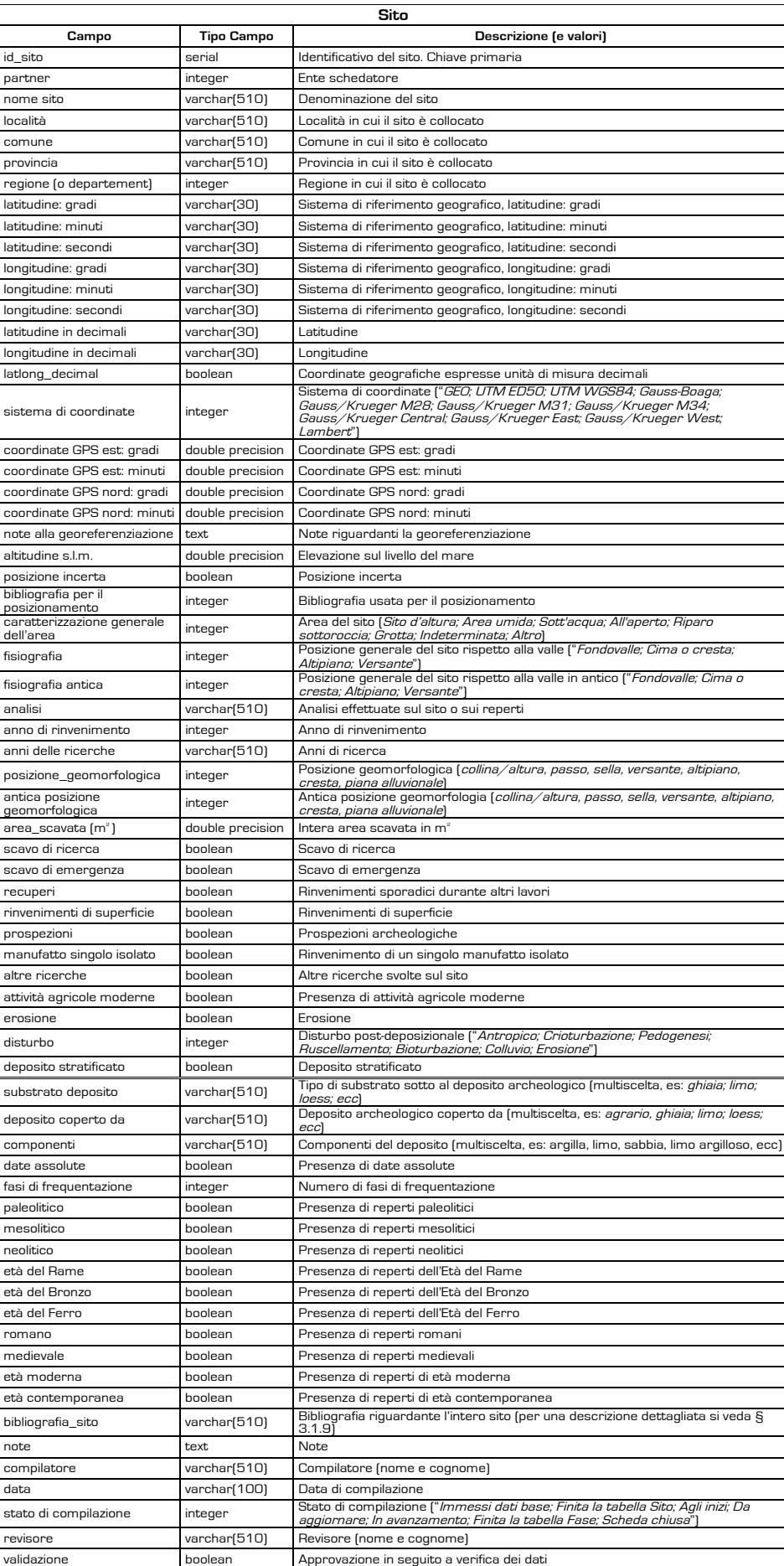

 $\overline{\bullet}$ 

 $\bigcirc$ 

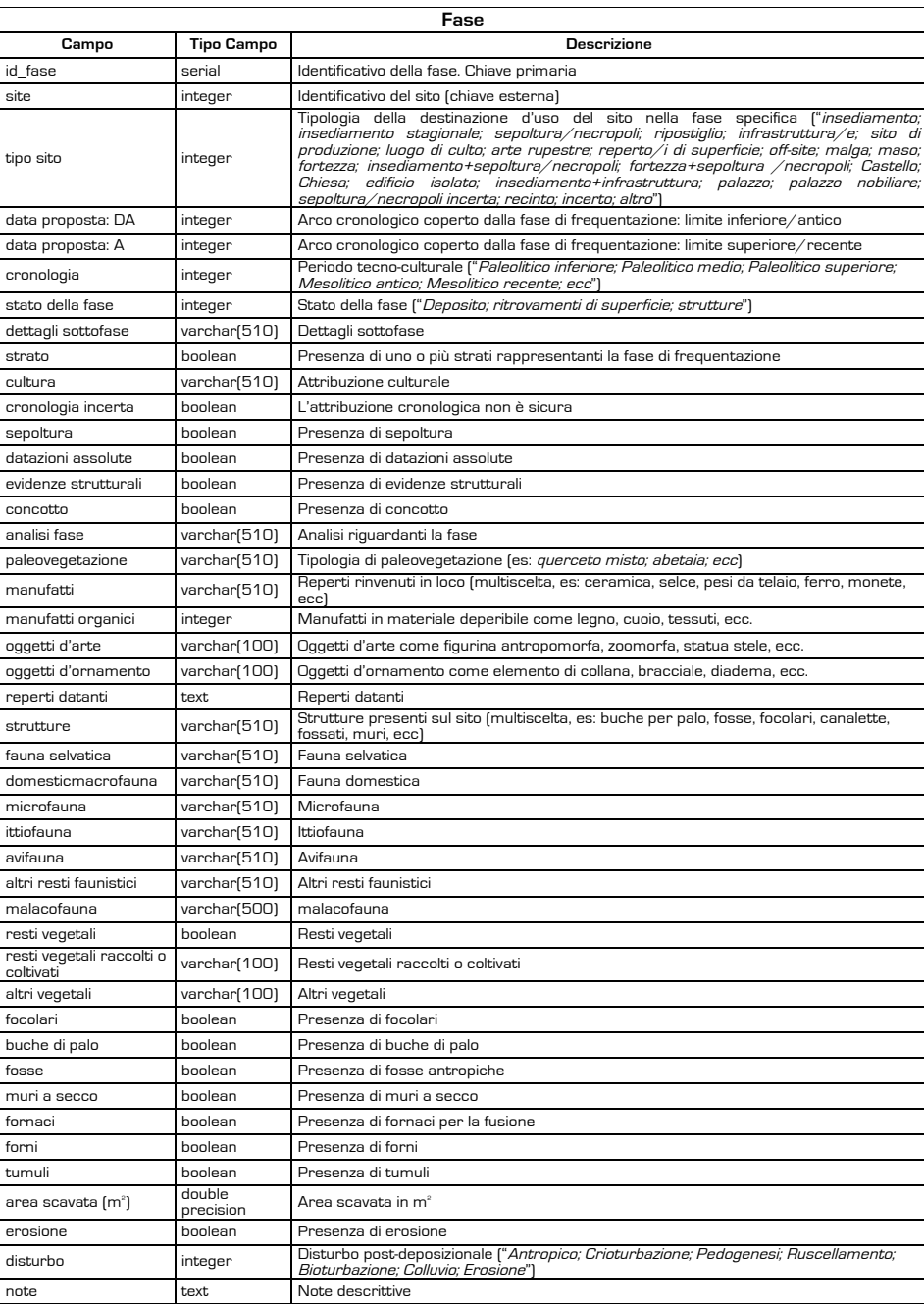

Tab 2.

Collegate al sito archeologico ci possono essere una o più fasi. Con questo termine si intende indicare le fasi di frequentazione; nello stesso periodo cronologico potranno essere riconosciute più fasi.

Nella scheda fase sono stati inseriti i campi "data proposta" per consentire una lettura diacronica dei paesaggi e dell'uso del territorio estendibile oltre i confini italiani indipendentemente dalla presenza di date assolute e per superare l'annoso problema della differente terminologia utilizzata in area europea nella definizione dei periodi cronologici.

È noto infatti che la nomenclatura utilizzata per suddividere la Preistoria dipende da differenti scuole di pensiero<sup>15</sup>. L'Età del Rame, per fare un esempio, in area tedesca non sempre è considerata un periodo a sé stante. Per questo motivo "Ötzi"che sulla base delle datazioni al <sup>14</sup>C risale alla fine del IV millennio, viene alla v<sub>edi Pedrotti 2001b e bibliografia ivi</sub> riferito in ambiente tedesco al Neolitico finale mentre in area mediterranea all'età citata.

 $\bigcirc$ 

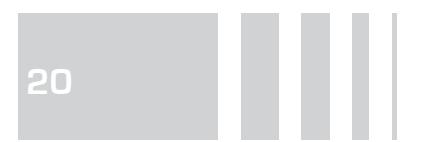

Tab. 3.

 $\blacklozenge$ 

 $\overline{\phantom{a}}$ 

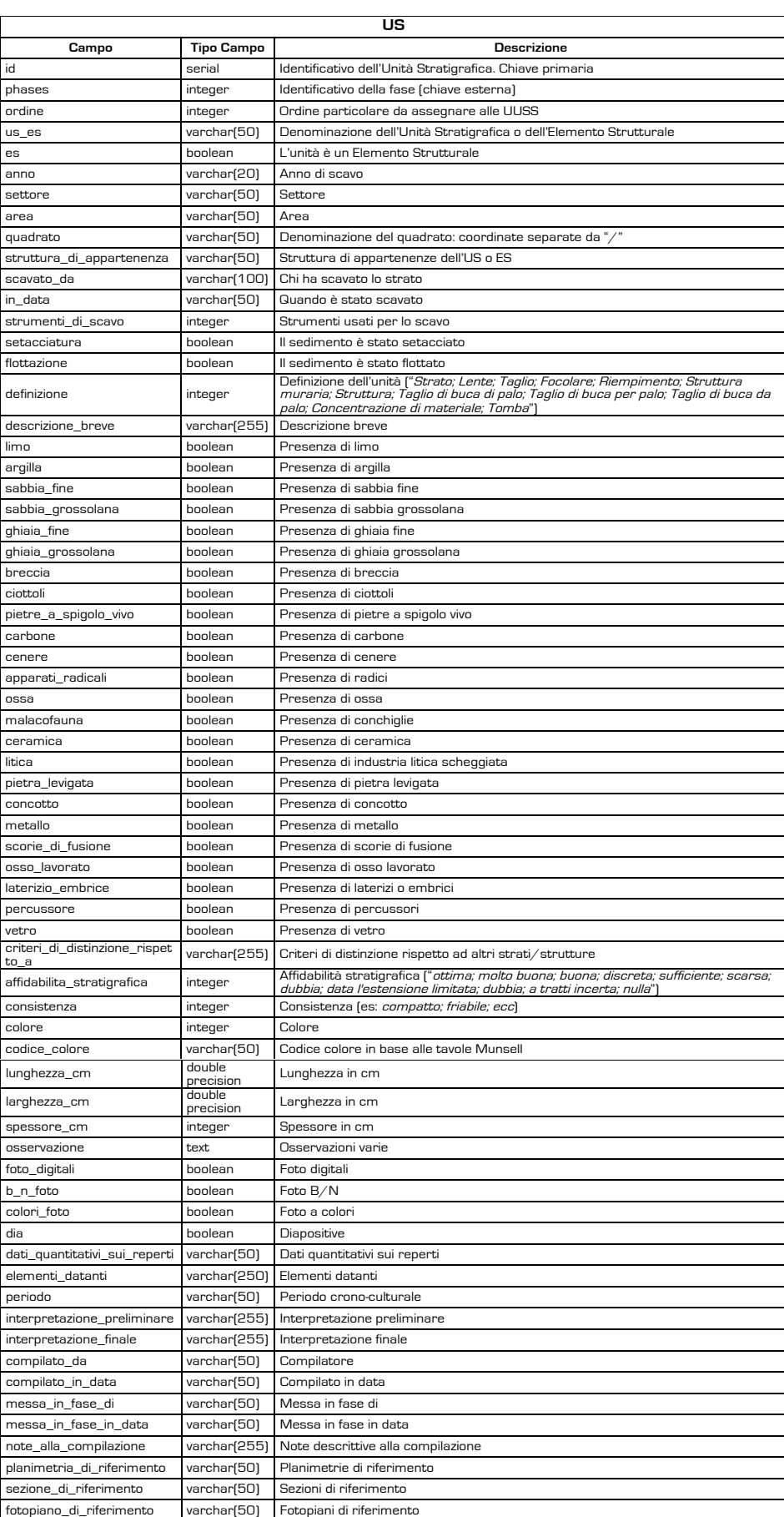

 $\overline{\bullet}$ 

 $\Rightarrow$ 

 $\overline{\bullet}$ 

del Rame. Non ritenendo quindi corretto ammettere un solo sistema cronologico è stata adottato il criterio di accettare le definizioni dei periodi e culture in uso nei paesi di studio accompagnate sempre dall'indicazione di una data calendariale.

Ogni fase (tab. 2) è composta da uno o più unità stratigrafiche descritte secondo una catalogazione che riprende la scheda ICCD ministeriale di US e che è stata usata sullo scavo in fase di documentazione. All'interno di ogni singola US saranno descritti più manufatti ed ecofatti. I dati delle US vengono compilati solamente in caso si tratti dello scavo di uno dei partner dei progetti perché sono dati difficilmente reperibili in bibliografia.

Le relazioni stratigrafiche (tab. 3) di posteriorità o anteriorità con altre unità ("coperto da", "tagliato da", "riempito da", "gli si appoggia", "copre", "taglia", "riempie", "si appoggia a", "eguale a", "si lega a") sono rese nell'archivio attraverso relazioni interne tra record della stessa tabella US.

La schedatura riguardante le datazioni assolute (tab. 4) è associata sia alla tabella dello strato che a quella di fase in modo che non sia obbligatorio compilare il record di US relativo (quando non se ne conoscono le caratteristiche): è possibile riferire una datazione direttamente alla fase di frequentazione di un sito. Comprende diverse analisi quali il metodo basato sul radiocarbonio convenzionale e con acceleratore di massa (AMS), dendrocronologia, uranio-torio, potassio-argon, …

È possibile inserire calibrazioni diverse (a 1 o 2 sigma, curva o *software* diversi) per ogni analisi radiometrica citata (tab. 5).

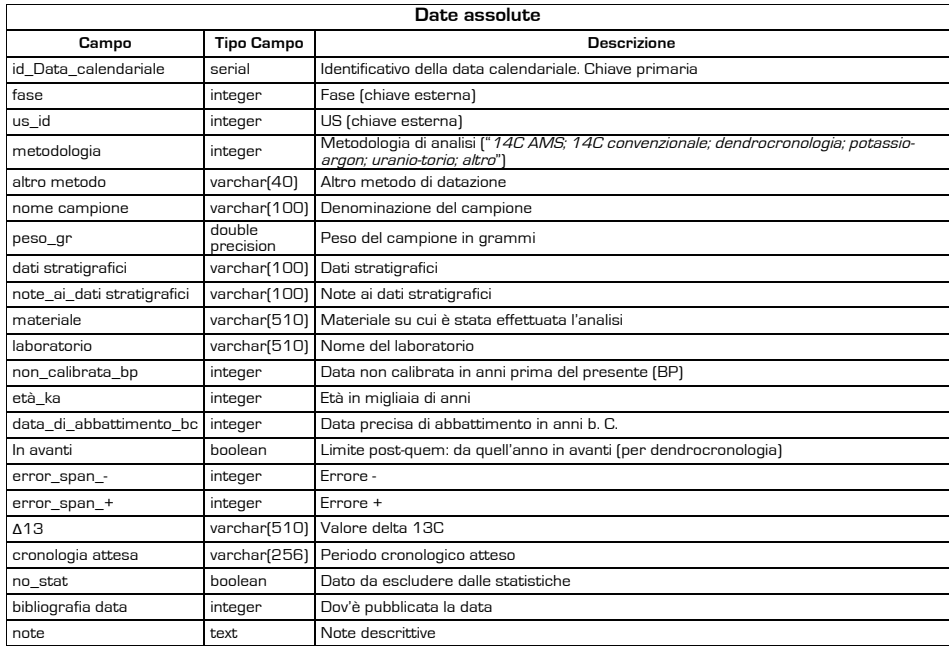

Tab. 5.

Tab. 4.

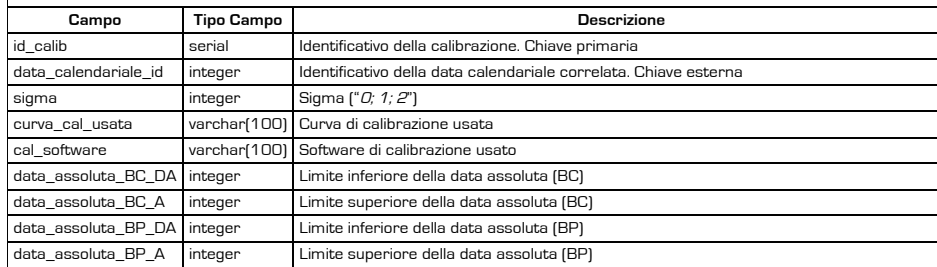

 $\bigcirc$ 

**Calibrazione**

**21**

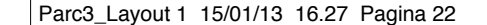

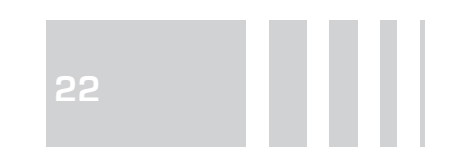

# 3.2. I reperti archeologici: "Ceramica", "Litica", resti botanici

I reperti archeologici sono divisi in ecofatti e manufatti (Renfrew, Bhan 2006), e questi ultimi separati in classi sulla base della materia prima. I reperti sono inseriti nelle "Unità Stratigrafiche", e nella struttura del database associati a queste attraverso un rapporto di n/1. Come per le datazioni assolute, queste ultime non possono essere sempre compilate (ad esempio in caso di dati recuperati da letteratura), si è reso quindi necessario metterle in relazione diretta con la tabella "Fase". Quindi il legame più forte diventa quest'ultimo: ogni fase ha al suo interno le US ma anche i suoi reperti e le datazioni assolute.

La struttura degli archivi relativi ai manufatti/ecofatti archeologici non viene presentata in questa sede nella sua forma definitiva perché la sua complessità merita una trattazione dedicata. Attualmente si sta lavorando per rendere le schede dei materiali utilizzabili anche in ambito medievale.

Per completezza si propone qui una sommaria descrizione delle classi dei manufatti più frequenti. Visto l'oggetto di studio del progetto APSAT sarà invece fornita una puntuale presentazione della schedatura dei resti botanici.

## 3.2.1. "Ceramica" (con Laura Casari)

Come accennato nella parte introduttiva di questo contributo le schede RA (reperto archeologico) dell'ICCD, Istituto Centrale per il Catalogo e la Documentazione, sono state create per poter descrivere manufatti diversi (come materiale, tipologia, provenienza, …) e con esigenze diacroniche marcate, risultano quindi assai poco specifiche e non possono descrivere in modo analitico il materiale preistorico. Alcuni campi, però, sono stati mantenuti (o aggiunti) nel database Alpinet/Apsat per permettere lo scambio di dati tra i due archivi (import/export).

Il database destinato alla catalogazione di recipienti ceramici (intesi sia come frammenti, sia come forma intera) prevede una prima parte, definita "Prima Nota", contenente la raccolta dei dati generali di ogni singolo reperto; ad una descrizione preliminare seguono informazioni riguardanti la provenienza stratigrafica, la collocazione, le misure e le caratteristiche del reperto preso in esame, come l'impasto (tipologia e analisi degli inclusi) e il colore (delle superfici interna ed esterna e dell'impasto). Una serie di successive sottosezioni sono dedicate alla descrizione delle diverse parti tettoniche e/o decorative rappresentate nel frammento: orlo, fondo, piede, ansa, presa, collo, beccuccio, carena e decorazione.

La struttura di catalogazione si basa in gran parte sul "Codice d'analisi della ceramica preistorica" (Guerreschi, Ceschin 1985) ed alcuni campi specifici e vocabolari, come ad esempio la definizione della forma ceramica o la descrizione degli elementi tettonici e decorativi, riprendono la terminologia usata da Perini nello studio della ceramica del sito palafitticolo di Fiavé (Perini 1994). Si sta studiando il modo di selezionare in automatico il vocabolario appropriato da applicare, specificando il periodo cronologico trattato o, in alternativa, avere uno strumento di analisi dei dati inseriti che restituisca una indicazione cronologica basata sui reperti diagnostici con un indice di affidabilità espresso in percentuale.

Per semplificare l'inserimento dati il vocabolario utilizzato per creare i menu a tendina dei campi (*decoding tables*) è stato affiancato da materiale iconografico. Accanto al termine si trova un'icona che descrive graficamente la caratteristica (forma dell'orlo, del piede, dell'ansa, del vaso, tipo di decorazione, …). Questa modalità consente il riconoscimento del frammento anche da parte di utenti meno esperti nello studio della tipologia ceramica e di limitare gli errori di inserimento dati.

 $\textcolor{red}{\bullet}$ 

Nella prima parte della scheda di catalogazione si richiede una descrizione per esteso del frammento. Il campo di testo libero consente di disporre di una sintesi delle caratteristiche generali del reperto.

L'interpretazione cronologica è contenuta nella parte finale della catalogazione integrata con i confronti puntuali con altri manufatti descritti in bibliografia. Qui trovano spazio anche le note del compilatore quali promemoria, commenti e ipotesi di studio.

#### 3.2.2. "Litica" (con Stefano Grimaldi e Fabio Santaniello)

La catalogazione dei manufatti in pietra scheggiata (selce, quarzo, ossidiana, calcare, …) nella banca dati deriva da due esperienze diverse: la cosiddetta "prima nota" dei reperti litici che riguarda le caratteristiche generali e tipologiche più salienti e uno studio specifico di carattere tecnologico applicato ai contesti mesolitici del Trentino (Grimaldi 2006; Cavulli, Grimaldi 2007; 2009; Grimaldi, Flor 2009) e a quello gravettiano di Bilancino, FI (per gli aspetti metodologici vedi Cavulli 2008a; 2008b). Rispetto a quest'ultimo lavoro la struttura è molto semplificata e prevede un'unica tabella per i manufatti associata (uno a molti) ad un'altra relativa al ritocco. L'inserimento dei dati può avvenire per mano di studiosi di industria litica senza una formazione al data entry o allo studio tecnologico. Permette però l'analisi dei principali aspetti tecno-tipologici e di analisi spaziale (conteggi di nuclei, supporti, strumenti ritoccati, fase della sequenza operativa, tipo di sfruttamento, uso dello spazio, rimontaggi, …). La catalogazione ha tenuto conto dei più importanti lavori sull'argomento quali Bordes 1961, Laplace 1968, Bagolini 1970, Tixier et alii 1980, Tixier 1984, ...

Come per l'intera base di dati l'utente non è costretto all'inserimento dei dati in ogni campo. In particolare per il *debris* sono sufficienti i dati relativi al litotipo, la collocazione spaziale e stratigrafica, insieme alla descrizione del pezzo come scarto.

Come per i reperti ceramici, anche in questo caso le informazioni descrittive sono affiancate dalla documentazione grafica e fotografica del reperto inseribili come file allegati.

# 3.2.3. Resti botanici (con Mauro Rottoli, Laboratorio di archeobiologia, Musei Civici di Como) (Tabb. 6-7)

All'interno del progetto APSAT si è reso necessario catalogare i resti botanici sia sotto l'aspetto qualitativo (presenza/assenta di una specie vegetale) che sotto quello quantitativo (valori assoluti e percentuali).

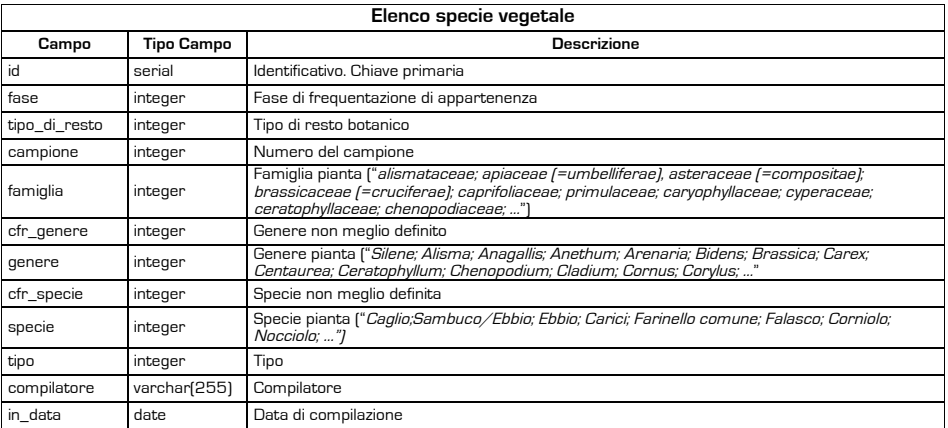

 $\bigcirc$ 

Tab. 6.

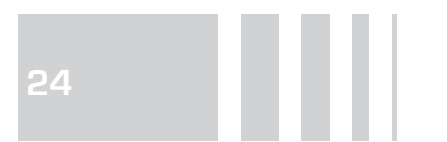

Tah 7

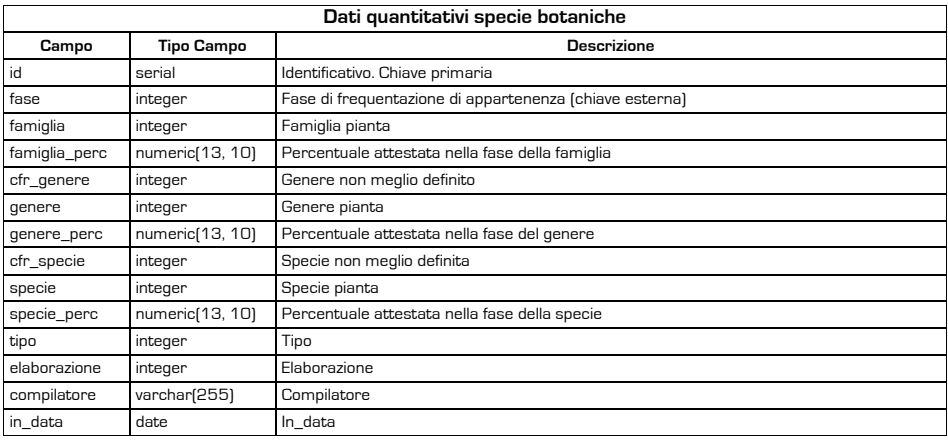

Entrambe le tabelle (tab. 6. "Elenco specie vegetale" e tab. 7 "Dati quantitativi specie botaniche") sono subordinate alla tabella "Fase" con un rapporto uno a molti ma in relazione anche con la catalogazione degli strati ("uS") con relazione simile. Questo dà modo di considerare i resti vegetali come parte dello specifico strato in cui sono contenuti oppure, più in generale nella fase di frequentazione di appartenenza, come avviene per ceramica, litica e datazioni assolute.

# 3.3. Unità di paesaggio (UP), sistemi paesaggistici (con Annalisa Colecchia, università degli Studi di Padova) (Tab. 8)

L'analisi del paesaggio, considerato come un grande archivio archeologico, è il contributo originale offerto dal progetto APSAT al WebGIS. Come per tutti gli aspetti trattati sopra, anche la catalogazione degli elementi (antropici e naturali) costitutivi del paesaggio è stata spunto di riflessione e definizione di concetti e termini propri della Landscape Archaeology/Archeologia del paesaggio (site, near-site, off-site, inter-site) e ha promosso il superamento della visione "sitocentrica" e l'adozione di una prospettiva globale e relazionale (Brogiolo 2007; Colecchia et alii 2011).

Nel concreto del progetto APSAT, al di là delle disquisizioni teoriche sul concetto di "paesaggio" oggetto di un dibattito ancora aperto, l'esigenza di inserire i dati in una piattaforma GIS ha imposto un approccio multiscalare, che si è esplicato in due dimensioni complementari: spaziale e temporale (Colecchia, Angelucci, Rottoli in questo volume). L'analisi di entrambe (durata, estensione nello spazio) si è tradotta nella formulazione di relazioni stratigrafiche *ad hoc* e nell'elaborazione di sequenze di cronologia relativa.

Sono stati selezionati, allo stato attuale della ricerca, due livelli spaziali (unità di paesaggio, sistemi paesaggistici), che stabiliscono gli uni con gli altri rapporti simbiotici e che innescano costanti processi di feedback. Lo studio è partito, empiricamente, dall'identificazione delle "unità di paesaggio" (UP), ossia unità spaziali che si caratterizzano per omogeneità nella forma e nelle funzioni e sono presumibilmente il risultato di un unico intervento antropico o di interventi ravvicinati nel tempo (unità urbana, versante terrazzato, parcellizzazione, prato pascolo, bosco, ...). Il paesaggio è stato considerato come "sito archeologico dilatato" (Martín Civantos 2006), è stato letto con metodo regressivo (Tosco 2012 con bibliografia di riferimento) ed è stato decostruito in elementi minimi, nella misura in cui è possibile riferire a ciascuna fase gli elementi che la costituiscono (Chouquer 2000, pp. 26-28). Tra queste unità sussistono rapporti stratigrafici, rapporti di tipo fisico-geometrico e rapporti desumibili dal contesto, da definire e ricostruire in sequenza nella loro lunga evoluzione, in un processo diacronico di persistenze

 $\circledast$ 

e trasformazioni (cfr. i casi studio illustrati in questo volume).

La periodizzazione rappresenta, insieme all'individuazione di sistemi paesaggistici complessi intesi come somma di unità di paesaggio sincrone accomunate da omogeneità funzionale, un secondo momento interpretativo. L'"elemento generatore", costituito da un sito e/o un'infrastruttura, e l'insieme dei rapporti stratigrafici diventano punti focali perché capaci di evidenziare sistemi più ampi e di passare dalla cronologia relativa a quella assoluta, secondo quanto già indicato in lavori pioneristici quali quelli di Schmiedt: "Un criterio è quello di appoggiare l'interpretazione ad elementi topografici di cui siano note le caratteristiche tipologiche e la datazione. Occorre cercare i rapporti formali o funzionali esistenti fra la suddivisione agraria in esame e gli elementi topografici noti: i lineamenti fisici dell'ambiente naturale, la rete stradale, gli insediamenti sopravvissuti o scomparsi, le installazioni agricole. Relazioni a due o più termini" (Schmiedt 1966, pp. 824-825); "Un altro criterio che può offrire validi elementi di giudizio è quello di esaminare i rapporti fra divisioni agrarie ed abitato" (Schmiedt 1966, p. 827).

Nella fase operativa lo studioso, analizzando la base cartografica esistente (in particolare ortofoto, catasto attuale, catasto ottocentesco e DTM a risoluzione 1 m), vettorializza un poligono e archivia le caratteristiche riguardanti quella singola unità di paesaggio. Di fondamentale importanza per costruire una cronologia relativa è l'analisi delle relazioni stratigrafiche tra le diverse unità e tra queste e il/gli elemento/i generatore/i e con le infrastrutture correlate. L'aggancio a elementi datanti fornisce la base per la definizione della cronologia assoluta.

Si propone in tab 8. la struttura di archiviazione del dato riguardante le unità di paesaggio.

Tra le diverse uP vi sono delle relazioni di tipo geometrico-stratigrafico: "è coperto"/"copre", "è contenuta"/"contiene", "si lega a", "è in relazione funzionale con". Altrettanto importanti per leggere la stratificazione del paesaggio sono le relazioni tra le unità di paesaggio e le infrastrutture espresse attraverso i seguenti operatori: "è coperta"/"copre", "è generata da", "è collegata da".

Il passaggio dalle unità ai sistemi paesaggistici è affidato allo studioso che, attraverso il campo "id\_sp", può raggruppare le piccole particelle in un'area più grande e organica. Lo stesso campo può essere utilizzato come identificativo dei sistemi paesaggistici dopo il post-processamento e analisi spaziale dei dati in locale (vedi § 5.4).

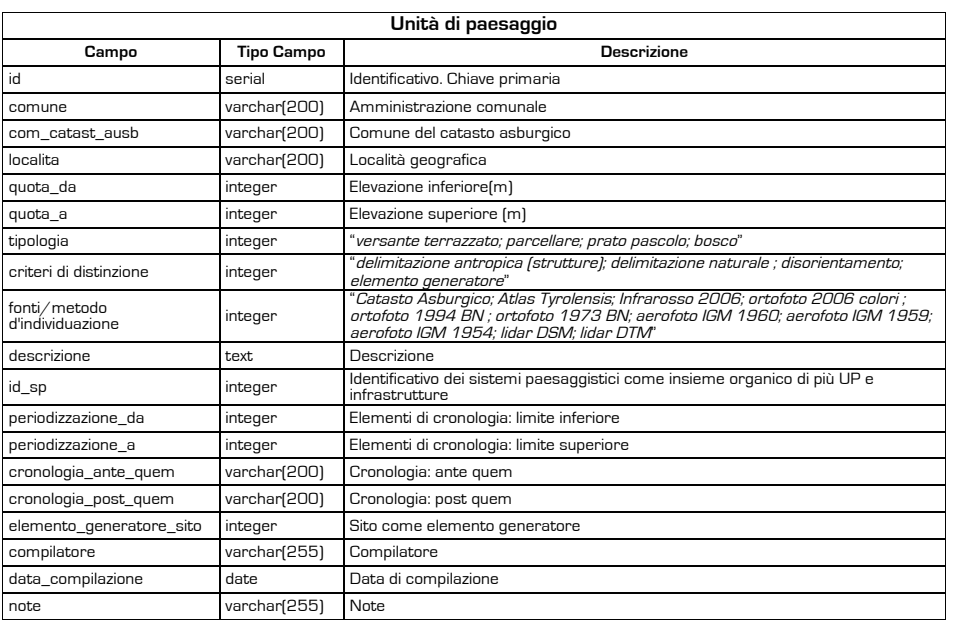

 $\circledast$ 

Tab. 8.

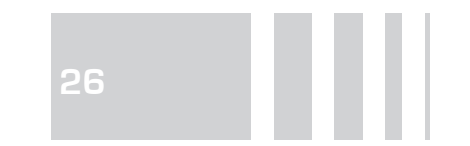

## 3.4. Infrastrutture (Tab. 9)

La caratterizzazione gerarchica emerge più esplicitamente nel rapporto tra gli insediamenti con i relativi bacini economici e nella rete delle infrastrutture (vie di comunicazione, ponti, idrografia, ecc.); le strade in particolare vengono registrate secondo una preordinata scala d'importanza (grande arteria di col legamento, strada carrozzabile, carrareccia, sentiero).

La connotazione gerarchica si riflette in parte nelle relazioni geometrico stratigrafiche con altre infrastrutture e con le UP. I rapporti tra Infrastrutture sono: "è tagliata", "taglia", "prosegue", "si innesta", "gli si innesta"; mentre le re lazioni con le UP si esprimono attraverso gli operatori: "è coperta", "copre", "genera", "collega".

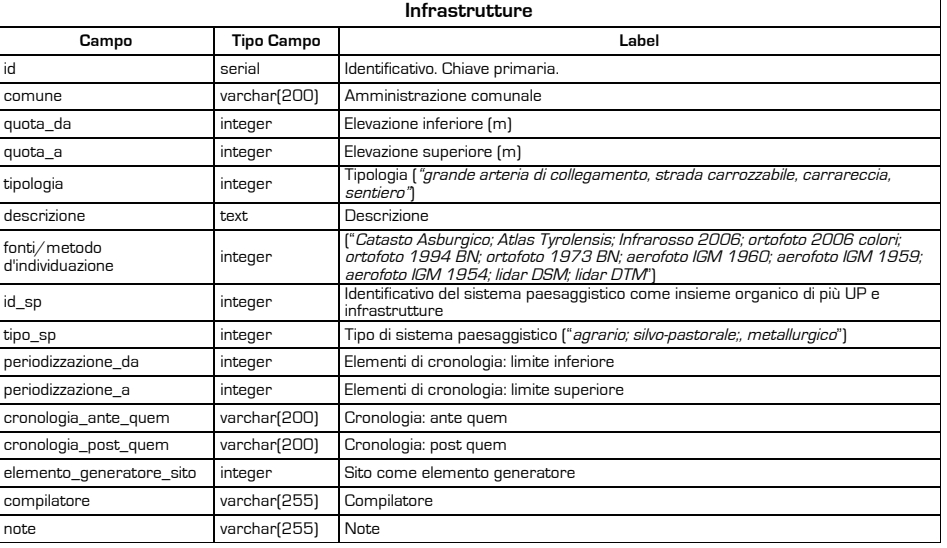

3.5. Aree minerarie (con Lara Casagrande, Università degli Studi di Padova) (Tabb. 10-12)

La parte di archivio riguardante l'attività mineraria si articola su tre tabelle principali: "Miniere", "Imbocchi" e "Fasi minerarie". La tabella "Miniere" contiene le informazioni sulla localizzazione, una descrizione dell'area mineraria e i dati generali sui minerali estratti e la cronologia dell'attività mineraria.

La datazione dei diversi periodi di coltivazione e le informazioni sui minerali estratti e lavorati in ciascuno di essi sono inserite nella tabella "Fasi Miniere", associata alla prima attraverso una relazione molti/uno. Le miniere possono avere più gallerie e pozzi ad esse afferenti, descritti nello specifico nella sottotabella "Imbocchi delle miniere" (con relazione uno/molti).

La catalogazione delle evidenze ha riguardato in primo luogo la letteratura disponibile per poi allargarsi ad una indagine delle stesse località attraverso tecniche di remote sensing integrate, in alcuni casi, con prospezioni mirate sul campo.

Anche il censimento delle attività minerarie prevede il collegamento alla bibliografia di riferimento (vedi sotto §3.1.9).

 $\rightarrow \rightarrow$ 

Tab. 9.

 $\blacklozenge$ 

 $\sim$  1

 $\Rightarrow$ 

**<sup>M</sup>** Tab. 10. **iniere**

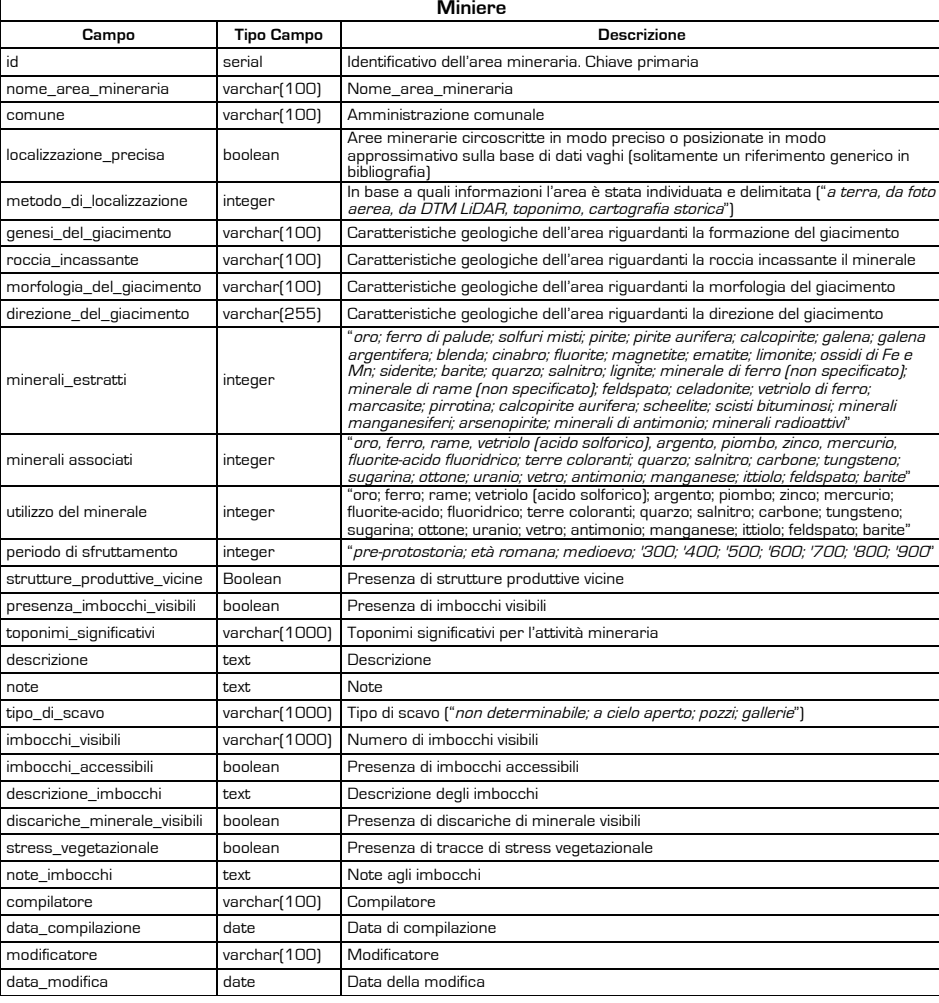

 $\bigcirc$ 

Tab. 11.

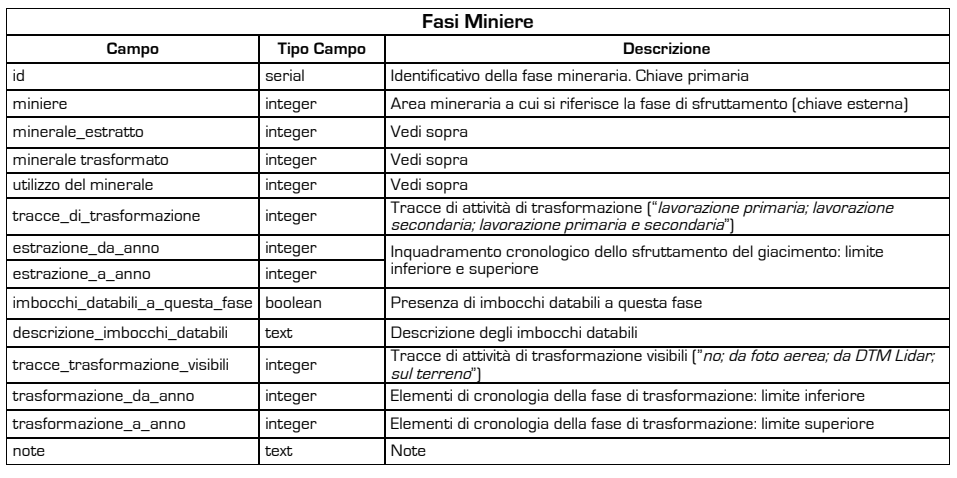

# $\overline{\phantom{a}}$  Tab. 12.

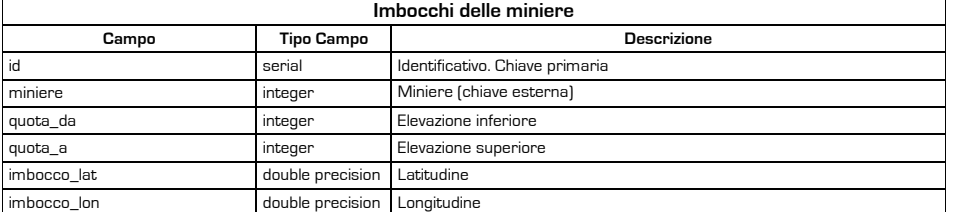

 $\overline{\bullet}$ 

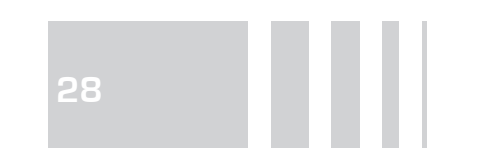

3.6. Toponomastica (con *Patrizia Cordin, Tiziana Gatti*, Università degli Studi di Trento e Lydia Flöss, Soprintendenza per i Beni librari archivistici e ar cheologici P.A.T.) (Tab. 13) ĺ

Nel caso della toponomastica trentina ci si è potuti avvalere del Dizionario  Toponomastico Trentino (DTT), gestito dalla Soprintendenza per i Beni librari, archivistici e archeologici della Provincia autonoma di Trento. In particolare da tale archivio sono stati estratti i toponimi legati – per la forma toponimica o per l'aspetto geografico del luogo corrispondente al nome - a dossi, alture e a fortificazioni. Oltre alla catalogazione delle caratteristiche dei toponimi, queste entità sono state usate anche come indirizzamento geografico, parallelo a quello di Google (vedi §4), per centrare la mappa del WebGIS direttamente nell'area di interesse.

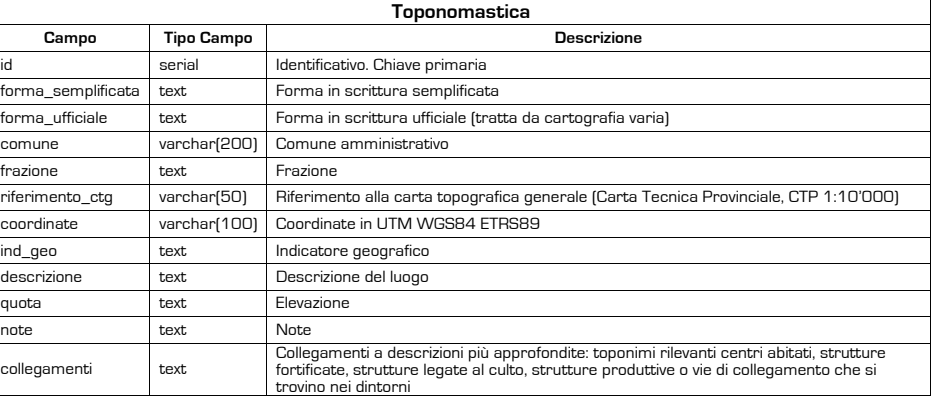

# 3.7. Malghe (con Francesco Carrer, Giovanni Battista Dambros e Paola Gatti, Università degli Studi di Trento) (Tab. 14)

Il censimento delle strutture legate alla pastorizia e alla produzione del formaggio in Trentino si è potuto basare sul catalogo delle malghe fatto dalla Provincia autonoma di Trento. Questo lavoro è stato integrato con ulteriori attributi (numero e proprietà della particella catastale, tipologia e stato di conservazione delle strutture, superficie e tipo di pascolo, orientamento, giacitura, attestazioni

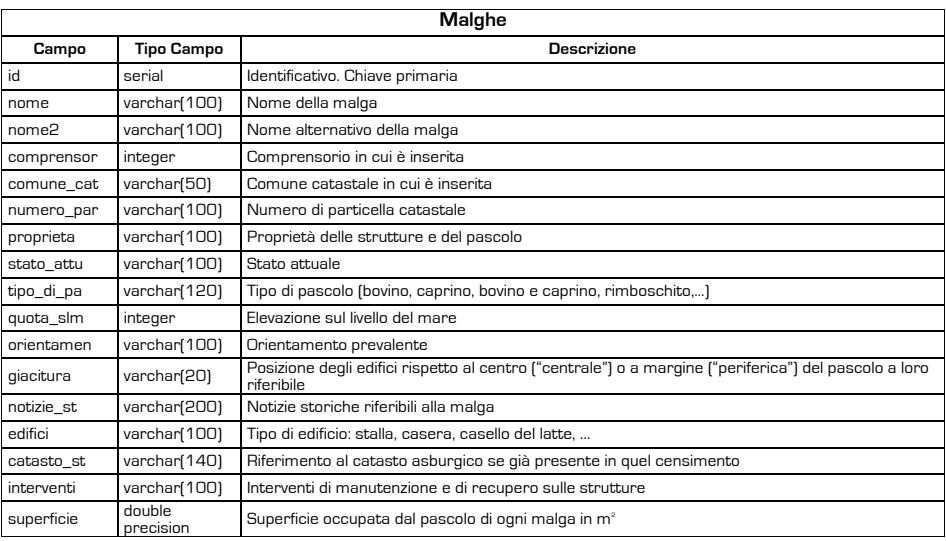

 $\bigcirc$ 

Tab. 14.

Tab. 13.

documentarie e cartografiche storiche, interventi di manutenzione) e da strutture rinvenute tramite fonti di archivio e remote sensing.

La posizione degli edifici delle malghe è stata determinata tramite la cartografia (attuale e storica) e il telerilevamento da ortofoto, quando non presente nel tematismo provinciale e controllata quando presente. Nello specifico, sono state utilizzate la Carta Tecnica Provinciale, il Catasto Asburgico (1855-1861) e le Ortofoto IT2006 color. È stato così possibile censire 1005 malghe in tutto il territorio della Provincia.

Sono state successivamente acquisite le informazioni storiche, architettoniche e geografiche relative ad ogni malga, attraverso la cartografia sopraccitata, alcune fonti storiche specifiche, come l'Atlas Tyrolensis (Anich, Hueber, 1774), la "Statistica del Trentino" (Perini 1852) e pubblicazioni specifiche quando possibile.

# 3.8. Scritte dei pastori (con Marta Bazzanella, Giovanni Kezich, Museo degli Usi e Costumi della Gente Trentina) (Tab. 15)

Obiettivo della ricognizione sistematica svolta dal Museo degli Usi e Costumi della Gente Trentina sul complesso Latemàr-Cornón dal 2009 al 2011 è stato quello di realizzare un rilievo fotografico con posizionamento GPS delle scritte e delle strutture (ripari, baite, ecc.) dei pastori, al fine di aumentare le conoscenze relative all'attività pastorale della val di Fiemme durante gli ultimi tre secoli.

Le scritte e disegni dei pastori, realizzate con un pigmento di ematite detto bòl lungo l'arco di circa tre secoli, dalla seconda metà del '600 alla II metà del '900, si ritrovano con singolare densità sulle pareti dell'impervio massiccio del Cornón, su un'area totale di circa 6400 ettari.

La catalogazione delle pitture rupestri ha riguardato le caratteristiche gene rali delle rocce e delle scritte e la loro documentazione grafica. י

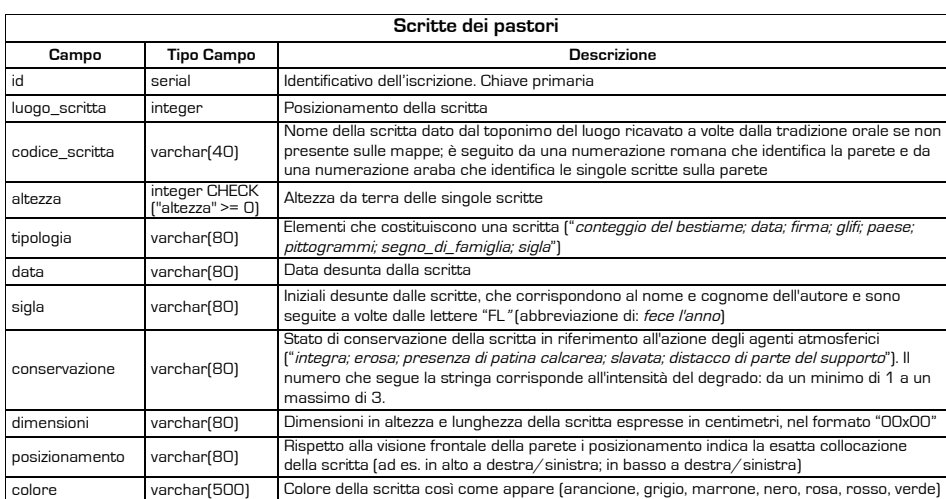

# 3.9. Iconografia Castelli (con Carlo Andrea Postinger, Annamaria Azzolini, Salvatore Ferrari, Museo Castello del Buonconsiglio) (Tab. 16)

!! bella principale di descrizione dei siti archeologici ed è quindi pertinente a una La parte dedicata all'iconografia dei castelli è legata direttamente alla taspecifica cronologia.

 $\bigcirc$ 

Tab. 15.

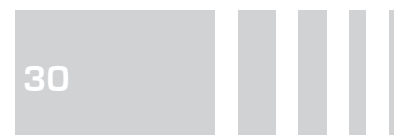

Tab. 16.

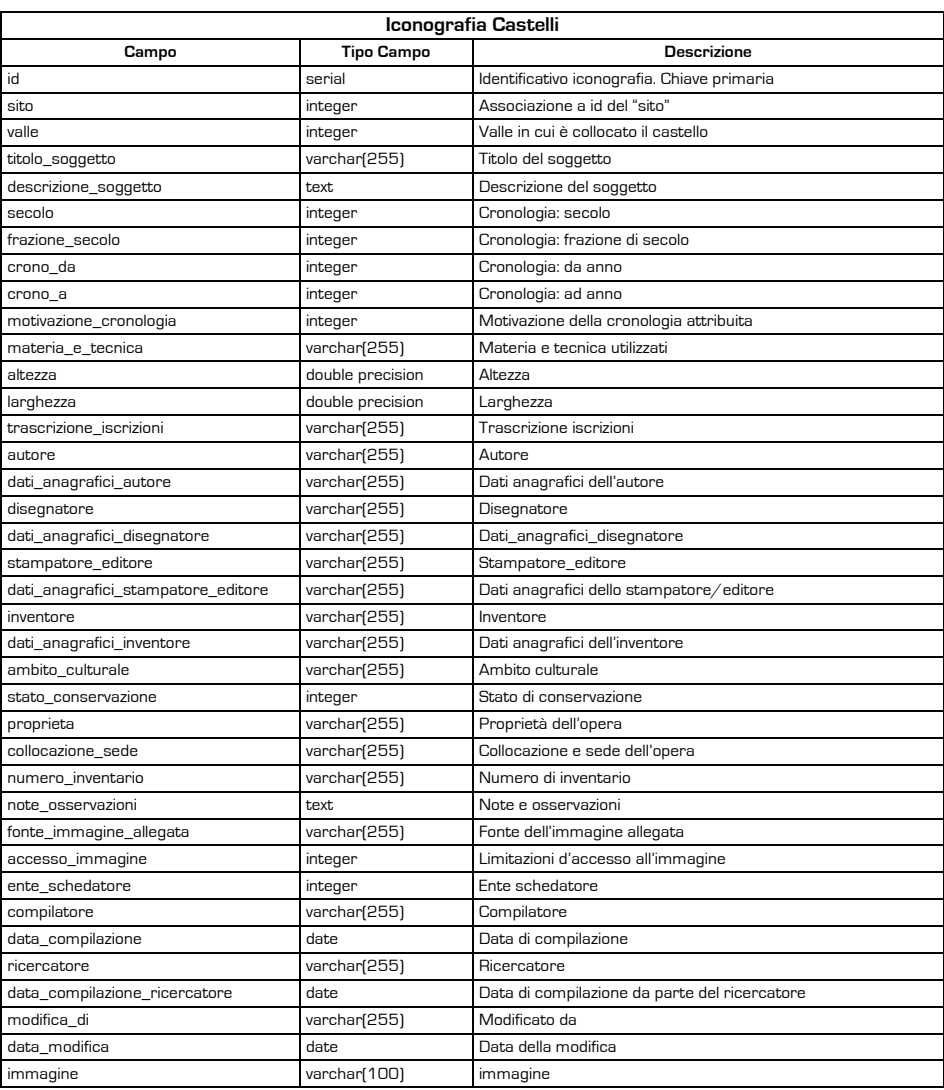

Si tratta di un lavoro di supporto alla catalogazione dei siti archeologici medievali e teso in particolare alla valorizzazione delle risorse di catalogo. Riguarda il censimento del materiale iconografico relativo ai castelli della provincia di Trento: dipinti, incisioni, stampe, acquarelli, disegni, … Oltre alla descrizione particolareggiata dell'oggetto e degli autori, viene riportato nello specifico l' "accesso all'immagine", ovvero se vi siano delle restrizioni alla pubblicazione via internet dell'immagine.

## 3.10. La bibliografia (Tab. 17)

La catalogazione della bibliografia rappresenta la base su cui si appoggiano tutte le diverse parti della banca dati per citare le fonti da cui si sono prese le informazioni necessarie alla compilazione.

La struttura dei dati si conforma allo standard europeo detto RIS<sup>16</sup> (Research Information Systems) creato appositamente per raccogliere dati di citazioni bibliografiche tramite file di testo in formato ASCII. Lo standard è adottato da diverse librerie digitali attraverso dei reference manager come ad esempio IEEE Xplore, Scopus, ACM Portal, ScienceDirect, SpringerLink. Per la banca dati del WebGIS è stato scelto un modulo già esistente di Drupal (Bibliography Module; http://drupal.org/project/biblio) collegato al cuore centrale e adattato alle esigenze. Data la provenienza dello standard adottato si è preferito 16 http://en.wikipedia.org/wiki/RIS\_% and discussing delicate in englese in anni dei campi e i valori.

 $\rightarrow$ 

28file\_format%29

Tab. 17.

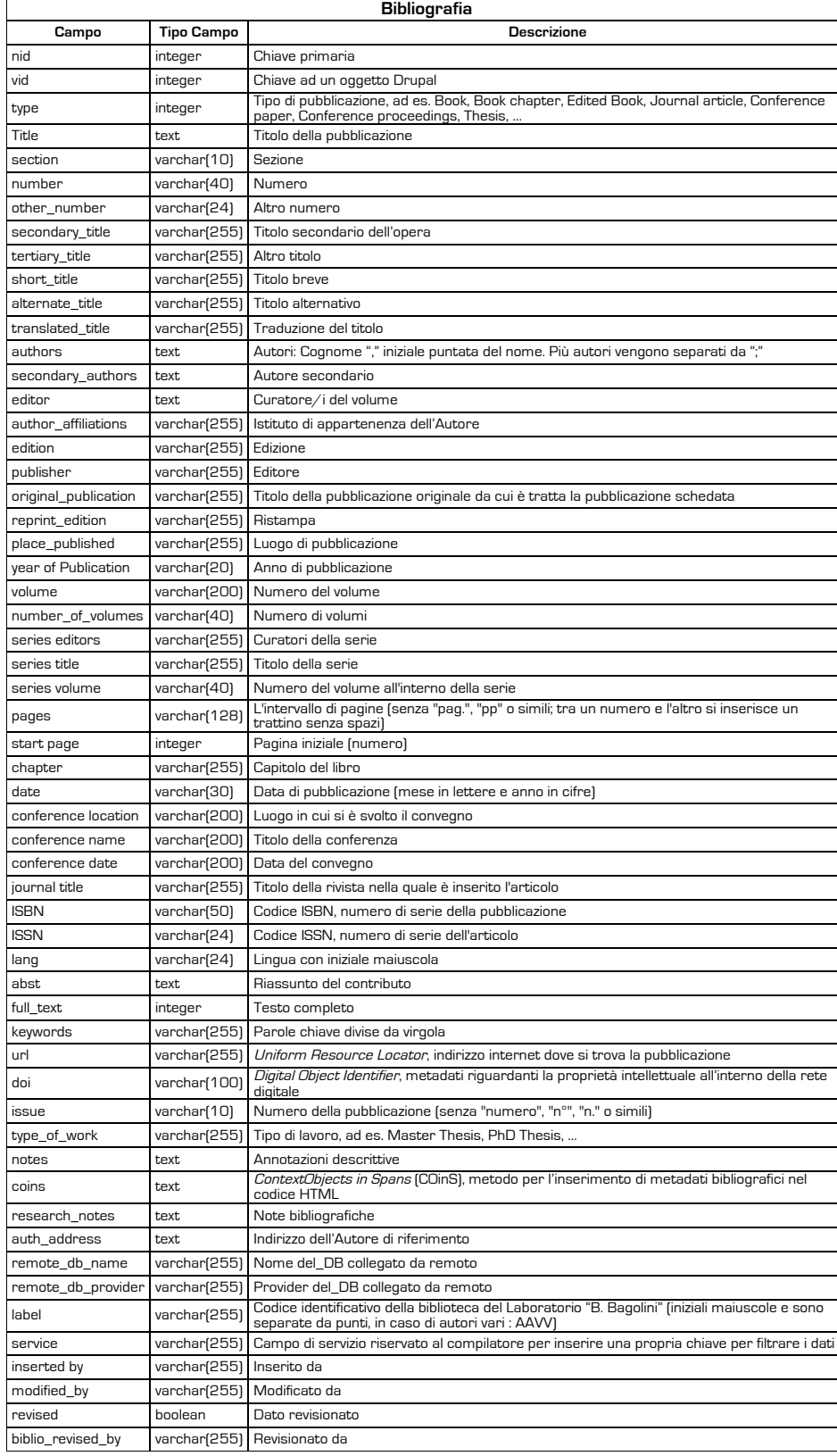

La struttura condivisa permette, quindi, lo scambio dei dati. I formati di esportazione messi a disposizione degli utenti sono: il metalinguaggio marcatore \*.xml (eXtensible Markup Language); \*.bib formato libero e aperto di Bib-Tex il gestore della bibliografia di LaTex, un linguaggio di markup usato per la preparazione di testi basato sul programma di composizione tipografica TeX17; <sup>17</sup> http://www.latex-project.org/

 $\overline{\bullet}$ 

**32**

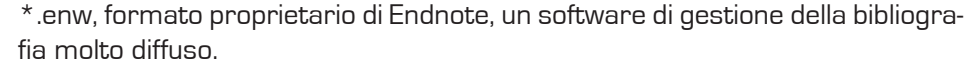

La bibliografia si aggancia a tutte le diverse parti della base di dati (siti, fasi, date assolute, miniere, paesaggi, …) ed ha una relazione molto importante con le entità siti. Si tratta di una associazione di tipo molti a molti che permette di ottenere la bibliografia di riferimento di ogni sito ma anche di avere la lista dei siti citati in una pubblicazione specifica (se compilati).

La catalogazione ha una struttura di tipo particolaristico. Ogni tipologia di pubblicazione ha una tabella descrittiva specifica, anche quando gli attributi sono simili. Si tratta degli archivi: libro, capitolo di libro, articolo scientifico su rivista, atti di convegno, articolo di quotidiano, articolo su periodico di divulgazione, articolo su web, tesi, relazione, film, copione, software, audiovisivo, registrazione audio, manoscritto, mappa, grafico, non pubblicato, database, miscellanea, sezione in miscellanea, libro a cura, catalogo, rivista scientifica, periodico di divulgazione.

La struttura viene descritta per semplicità di comprensione come un'unica tabella che comprende gli attributi comuni ad ogni "Publication Type".

#### **4. il webgiS come strumento di lavoro**

Il WebGIS non è stato creato con lo scopo di pubblicare in internet informazioni già elaborate durante lavori ormai conclusi ma di condividere un database complesso, strumenti GIS, cartografici e di interrogazione, al fine di mettere a disposizione i dati del progetto in corso fin dalla fase di raccolta, oltre a quelli precedentemente immessi ed elaborati.

Il progetto di webGIS è stato realizzato con il preciso scopo di fornire uno strumento per la comunicazione e lo scambio di dati tra istituti diversi, ovvero per la creazione di una rete di collaborazione per la ricerca scientifica. Alpinet ha creato una base di conoscenze condivisa partendo dall'inserimento nel sistema dei dati di scavo, di depositi sotto indagine, oppure tratti da bibliografia. Con il progetto APSAT il portale è proseguito con le stesse finalità, ma incrementando l'oggetto di ricerca (lo studio dei paesaggi, delle aree minerarie, dei toponimi, …).

Il WebGIS si configura quindi come un geoportale Web 2.0, le cui principali funzionalità sono:

- acquisizione da remoto di dati e cartografia;
- interrogazione dei dati e recupero di informazioni archeologiche (queries predefinite e avanzate);
- visualizzazione, inserimento, modifica, cancellazione di dati e mappe;
- collaborazione tra i membri della comunità di ricerca (partecipanti al progetto, come nel caso della rete internazionale Alpinet o degli utenti APSAT);
- condivisione di un'area riservata per lo scambio di opinioni/comunicazioni di lavoro (http://apsat.mpasol.it/biblio/?q=forum);
- interfaccia di comunicazione con il pubblico;
- integrazione dei propri dati in un più vasto "Archaeological Information System";
- inserimento dati cartografici e alfanumerici, anche simultaneo;
- sicurezza del dato;
- servizio di autenticazione e "differenziazione" degli accessi utenti;
- servizio di amministrazione degli utenti;

 $\overline{\bullet}$ 

- servizio di backup dei dati immessi;
- accesso condiviso all'applicazione da parte del gruppo di collaborazione;
- creazione di carte di interesse archeologico (siti, paesaggi, infrastrutture, aree minerarie, ... );
- gestione e interrogazione dei tematismi archeologici;
- gestione del rischio archeologico intrinseco alle carte stesse;
- divulgazione e valorizzazione dei dati, differenziato secondo la tipologia di accesso;
- fruibilità *on-line*: acquisizione, inserimento, collaborazione, e-learning, e-support "nomade", ovvero da qualsiasi accesso internet;
- esportazione dei tematismi (shapefile) e delle tabelle (in \*.dbf, con schema per ricostruire le BD complesse);
- layout di stampa: impaginazione della mappa così come composta dall'utente nella finestra geografica (filtri, cartografia, …), con l'aggiunta in automatico della legenda dei tematismi con la loro simbologia e scala grafica (riscontro metrico), secondo dimensioni (foglio A4 o A3), scala numerica o impostata graficamente (zoom) dall'utente.
- indirizzamento di Google: il metodo di localizzazione per comune via e numero civico si appoggia alle API di Google, il client spedisce l'indirizzo al server di google e il sistema restituisce le coordinate geografiche che vengono utilizzate dal WebGIS per posizionare la mappa sulla località richiesta dall'utente.

Entro la fine del 2012 verrà ultimata una nuova piattaforma che consentirà nuove possibilità di costomizzazione e la gestione separata di progetti WebGIS dedicati, circoscritti territorialmente e tematicamente, come sottoinsiemi diversi dell'intera piattaforma. Una migliore fruizione sarà assicurata tramite interfacce mirate a utenze diverse (ospite estemporaneo, inserimento dati, utente esperto, …) che risulteranno quindi più agevoli e approfondite secondo necessità. un'attenzione particolare sarà dedicata alla configurazione del profilo "ospite" con la realizzazione di schede informative semplificate e corredate di foto e link a risorse esterne (pubblicazioni, percorsi di visita sul territorio, altre fonti di informazione e di approfondimento). La nuova veste del WebGIS renderà questo strumento polivalente, adatto anche alla valorizzazione dei Beni Culturali.

#### **5. Base cartografica propria e importata**

#### 5.1. Sistema di coordinate

Il Sistema di coordinate adottato è l'UTM WGS84, è stato quindi necessario riproiettare la cartografia disponibile in Gauss-Boaga (principalmente tematismi vettoriali specifici e le carte tecniche fornite dalle Regioni e dalle Province) o in uTM ma con datum eD50 (cartografia dell'IGMI).

Se le coordinate dei tematismi con primitiva di tipo punto (come ad esempio i siti archeologici) sono conosciute, perché presenti in bibliografia o prese per mezzo di GPS, in fase di compilazione della base di dati la posizione dei siti può essere espressa in coordinate e forme diverse: coordinate polari geografiche (espresse in gradi, minuti e secondi o in forma decimale), coordinate polari con solo i minuti in forma decimale (sistemi GPS), differenti sistemi di coordinate quali Roma40, Gauss-Krueger, Lambert, uTM eD50, uTM WGS84. La localizzazione su WebGIS viene fatta processando, di volta in volta, le coordinate dei siti che interessano. Si sta sviluppando un sistema di localizzazione automatica sulla carta attraverso le coordinate (anche quando espresse in diversi sistemi di riferimento).

 $\bigcirc$ 

#### Parc3\_Layout 1 15/01/13 16.28 Pagina 34

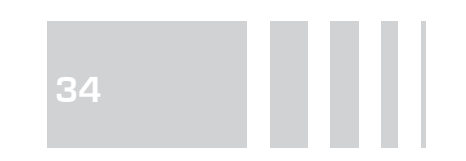

## 5.2. Importazioni: PAT-SIAT, Portale Cartografico Nazionale (PCN)

La base cartografica del WebGIS è piuttosto vasta. Fa da sfondo della finestra grafica la foto satellitare dell'europa tratta dal sito della NASA (National Aeronautics and Space Administration; http://www.nasa.gov). Tutto il resto deve essere caricato a seconda dell'interesse dell'utente. Questa scelta è stata dettata dalla necessità di non appesantire le operazioni di aggiornamento della finestra con cartografia non indispensabile. Il corpus cartografico è stato costituito a partire dal lavoro di digitalizzazione e georeferenziazione fatto dal Sistema Informativo Ambiente e Territorio (S.I.A.T.) della Provincia autonoma di Trento, Servizio Urbanistica e Tutela del Paesaggio<sup>18</sup> per quel che riguarda i principali tematismi della provincia di Trento (idrografia, viabilità, bacini, grotte, geologia, carte dell'uso del suolo, vette, marocche, pendenze ed esposizioni …), la Carta Tecnica Provinciale (CTP) in scala 1:10.000 e le superfici DTM ed i DSM (Digital Terrain/Surface Model) a 10 e 40 m e anche quella ad alta risoluzione (1-2 m) ottenuta tramite tecniche LiDAR (Light Detection and Ranging); dal Servizio Catasto per la mappa catastale odierna e per il Catasto Asburgico (1855-1861) che fornisce uno spartiacque importante per tutte le ricerche sul territorio; dalla Società Alpinisti Trentini (S.A.T.) per la sentieristica della stessa area; dal Museo delle Scienze di Trento e dal Centro di ricerca per l'Agrobiologia e la Pedologia (C.R.A.) di Firenze per la carta pedologica. Tutta questa cartografia è accessibile dalla finestra del WebGIS aprendo "Mappe del Trentino". Da "Mappe territorio italiano" si accede al contenitore della cartografia nazionale che si basa servizio in rete messo fornito dal Portale Cartografico Nazionale (P.C.N.) del Ministero dell'Ambiente e della Tutela del Territorio e del Mare (MATTM) attraverso formati WMS19, e comprendono: ortofoto, carte IGMI, superfici DTM, tematismi vettoriali, … Nel contenitore "Mappe salvate" si trovano cartografie messe a disposizione dagli utenti autorizzati. In "Altre mappe" si trovano carte europee e una superficie con risoluzione 10 m delle province di Trento, Bolzano e Belluno.

#### 5.3. La cartografia WebGIS

Di queste risorse cartografiche, delle foto aeree a luce naturale e ad infrarossi, delle ortofoto digitali, delle carte storiche si è avvalsa la catalogazione delle evidenze archeologiche che è stata poi approfondita attraverso ricognizioni sul terreno e ricerche d'archivio. La stratificazione delle fonti stesse fornisce un elemento di datazione relativa e assoluta, per quanto limitata a tempi storici (Colecchia et alii 2011).

Il grande sforzo di catalogazione e di analisi del territorio tramite tecniche di remote sensing e altre più tradizionali produce quindi nuove cartografie tematiche originali: siti e paesaggi archeologici, aree minerarie, malghe. Queste mappe forniscono un livello di dettaglio molto approfondito grazie a strati informativi molto specifici riguardanti i depositi, i manufatti, gli ecofatti, le infrastrutture, i toponimi, …

#### **6. conclusioni e prospettive**

La creazione di questo sistema di WebGIS, nato da un incremento di Alpinet, ha dato lo spunto per una proficua discussione sulla terminologia e sulle metodologie di studio dei paesaggi, dei depositi, dei manufatti e degli ecofatti. La ricerca di uno strumento comune ha infatti portato a unire esperienze frutto di approcci scientifici diversi.

 $\bigcirc$ 

18 Via Lunelli, 4 - 38100 Trento, E-mail: siat.urbanistica@provincia.tn.it; http:// www.urbanistica.provincia.tn.it/sez\_siat/ <sup>19</sup> http://www.pcn.minambiente.it/PCN

L'uso del WebGIS permette l'upload di dati alfanumerici e cartografici anche in contemporanea e la loro condivisione in tempo reale. Insieme all'uso di una interfaccia semplificata e differenziata per utenti, questi sono i punti di forza del sistema. Di contro, rispetto ad un sistema GIS locale l'analisi e il trattamento spaziale dei dati (statistico, geografico, grafico, …) è limitato all'estrazione di semplici statistiche descrittive e poco altro. Lo sfruttamento di queste potenzialità sono delegate alla fase di post-processamento dei dati attraverso apposito software GIS (come Grass, ArcGIS, QuantumGIS, OpenJump, uDig …) e di elaborazione statistica (R, SPSS, …), quindi all'esportazione in locale di tutti o parte dei dati attraverso gli appositi strumenti di filtro (query di selezione).

Pur coscienti dei limiti posti da un sistema che deve funzionare in rete si stanno cercando soluzioni sempre più efficienti per implementare le potenzialità di analisi del GIS. In questo momento si sta lavorando per dare la possibilità di analizzare in automatico sovrapposizioni (overlay) semplici di mappe (come quelle riguardanti l'uso del suolo, le formazioni geologiche, l'orientamento, le pendenze e l'insolazione dei versanti, ecc) e distribuzione di punti o poligoni come la distribuzione dei depositi archeologici, i paesaggi o le miniere. Il sistema potrebbe arrivare a fare il processamento geografico in modalità on line e trasferire in tempo reale alcuni attributi da uno all'altro tematismo, così da avere anche nella base di dati informazioni derivate da mappature già esistenti (geologia, presenza di minerali, uso del suolo, copertura quaternaria, orientamento ed esposizione dei siti, …).

Altre possibilità di analisi in tempo reale riguardano le analisi di superfici tridimensionali per il calcolo dei percorsi (tracking analysis) dati due punti di coordinate note che permettono di studiare la mobilità in e attraverso le Alpi, in modo diacronico e a diverse scale, usando superfici a differente risoluzione da quelle acquisite tramite tecnologia LiDAR (1-2 m) alle superfici ottenute per analisi fotogrammetrica (approssimate ai 10 e 40 m).

Grazie alla collaborazione con il Dipartimento di Ingegneria Civile e Ambientale dell'università degli Studi di Trento, le superfici del territorio trentino sono state analizzate con strumenti GIS al fine d'estrarre in modo automatico una carta delle morfologie cacuminali, quindi delle aree potenzialmente interessate da insediamenti di altura (tema della ricerca del progetto APSAT). Ne è nato anche un nuovo strumento GIS per l'analisi del territorio secondo parametri della segmentazione, curvatura e compattezza media delle aree ricercate (Rosciano et alii 2011).

Il problema più rilevante dei sistemi di archiviazione dei dati riguarda il loro inserimento in catalogo. Questa fase del lavoro è molto onerosa in termini di tempo ed energie; è inoltre pressoché impossibile assicurare che i dati inseriti, anche limitatamente a una certa area e un certo periodo cronologico, siano completi. Essendo un "sistema di catalogazione continuo", in tempo reale, i dati devono essere sempre aggiornati con le nuove acquisizioni. È, inoltre, strettamente connessa alle conoscenze (archeologiche, bibliografiche, geografiche, geologiche, naturalistiche, archeometriche, pratiche …) della persona responsabile dell'immissione. Gli errori sono costituiti principalmente da sviste, fraintendimenti, o scarsa conoscenza della base di dati stessa<sup>20</sup>. L'inserimento automatico di informazioni estratte da testi, contribuendo ad acquisire una maggiore standardizzazione dei dati, risolverebbe, almeno in parte, il problema.

La formalizzazione di un'ontologia del dominio archeologico abbinata a strumenti di semantica permette di strutturare dati estratti da articoli scientifici e quindi inserirli in DB.

L'obiettivo di estrarre automaticamente dei dati necessari dai testi (articoli scientifici, monografie, atti di convegno, cataloghi di mostre, …) non è questione

 $\circledast$ 

<sup>20</sup> È stato messo a punto un sistema che permette di tracciare tutte le operazioni/modifiche nel tempo.

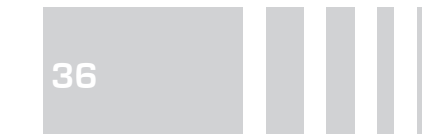

meramente tecnica, ma riguarda innanzitutto l'esplicitazione di una ontologia del dominio archeologico composta di un vocabolario definito nella terminologia, significati, sintassi e uso accademico in grado di risolvere tutti i problemi legati alle entità ambigue. Per questo motivo è nata una collaborazione tra archeologi e linguisti del Cimec, Centro Mente e Cervello dell'Università di Trento e dell'Università di Essex che, ha dato modo, applicando strumenti di Named Entity recognition, di creare una pipeline per l'analisi e l'estrazione automatica di alcuni dati archeologici presenti nei testi (Poesio et alii 2011; Ekbal et alii 2012; Noriller 2010-11).

Il WebGIS (https://apsat.mpasol.it) è diventato dunque nel corso degli anni oltre ad un luogo utile alla condivisione dei dati tra i partner (archivi testuali, cartografici, fotografici, bibliografici, …), uno strumento essenziale, multidisciplinare, in grado di far dialogare ricercatori provenienti da paesi e ambiti disciplinari diversi. Ci auguriamo perciò che tale strumento possa comunicare, ad un pubblico allargato, la complessità della ricerca e continui ad essere, per gli addetti ai lavori, una palestra su cui testare le potenzialità offerte dalla banca dati e nel contempo offra i giusti stimoli atti ad incrementare e sviluppare proposte innovative in merito allo studio del territorio e alla valorizzazione del patrimonio storico culturale.

 $\rightarrow \rightarrow$ 

# **BiBliogrAfiA**

- M. ALeSSIO, L. ALLeGRI, F. BeLLA, A. BROGLIO, G. CALDeRON, C. CORTeSI, S. IM-PROTA, M. PReITe MARTINeZ, V. PeTRONe, B. TuRI 1984, <sup>14</sup>C datings of three mesolithic series of Trento Basin in the Adige Valley (Vatte di Zambana, Pradestel, Romagnano) and comparisons with mesolithic series of other regions, "Preistoria Alpina", 19 (1983), pp. 245-254.
- M. ALeSSIO, L. ALLeGRI, F. BeLLA, S. IMPROTA, G. BeLLuOMINI, G. CALDeRONI, C. CORTESI, L. MANFRA, B. TURI 1978, University of Rome Carbon-14 Dates XVI, "Radiocarbon", 20, pp. 79-104.

P. ANICH, B. HUEBER 1974, Atlas Tyrolensis, Bolzano.

B. BAGOLINI 1970, Ricerche tipologiche sul gruppo dei foliati nelle industrie di età olocenica della valle padana, "Annali dell'Università di Ferrara Sezione XV - Paleontologia umana e paletnologia", 1, pp. 221-253.

B. BAGOLINI 1980a, Il Trentino nella Preistoria del mondo alpino, Trento.

- B. BAGOLINI 1980b, Riparo Gaban. Preistoria ed evoluzione dell'ambiente, Trento.
- B. BAGOLINI 1982, Valle dell'Adige. Modello interpretativo della colonizzazione postglaciale di un territorio alpino fino all'introduzione dell'agricoltura, in Atti del convegno "uomo e agricoltura. Seminario di Scienze Antropologiche" (6-7.12.1982), Firenze, pp. 53- 63.
- B. BAGOLINI, A. BROGLIO 1985, Il ruolo delle Alpi nei tempi preistorici (dal Paleolitico al Calcolitico), in Studi di Paletnologia in onore di Salvatore M. Pugliesi, Roma, pp. 663- 705.
- B. BAGOLINI, A. BROGLIO, R. LUNZ 1984, Le Mésolithique des Dolomites, "Preistoria Alpina", 19 (1983), pp. 15-36.
- B. BAGOLINI, T. PASQUALI 1984, Le Mésolithique dans la Chaine du Lagorai, in International Round Table, Alpine Settlements of the Mesolithic Age (26-29.7.1983), Trento, pp. 197-200.
- B. BAGOLINI, A. PEDROTTI 1992, Vorgeschichtliche Höhenfunde im Trentino-Südtirol und im Dolomitenraum vom Spätpaläolithikum bis zu den Anfängen der Metallurgie, in Der Mann im eis. Innsbruck.Bd. 1, Bericht über das Internationale Symposium, Innsbruck, pp. 359-377.
- P. BIAGI 1992, Mesolithic Exploitation of the Highland Zone: a Case Study for the Southern Alps, "Preistoria Alpina", 28/1(1992), pp. 367-372.

F. BORDeS 1961, Typologie du Paléolithique ancien et moyen, Bordeaux.

- G.P. BROGIOLO 2007, Dall'Archeologia dell'Architettura all'Archeologia della complessità "Pyrenae", 38.1, pp. 7-38.
- G.P. BROGIOLO 2012, Introduzione, in BROGIOLO, ANGeLuCCI, COLeCCHIA, Re-MONDINO 2012, pp. 5-10.
- G.P. BROGIOLO, D.e. ANGeLuCCI, A. COLeCCHIA, F. ReMONDINO (a cura di) 2012, APSAT 1. Teoria e metodi della ricerca sui paesaggi d'altura, Mantova.
- A. BROGLIO 1972, I più antichi abitatori della Valle dell'Adige, "Preistoria Alpina", 8, pp. 157-176.
- A. BROGLIO 1973, La preistoria della Valle Padana dalla fine del Paleolitico agli inizi del Neolitico: cronologia, aspetti culturali e trasformazioni economiche, "Rivista Scienze Preistoriche", XXVIII, pp. 133-160.
- A. BROGLIO 1994a, Man and environment in the Alpine Region (Palaeolithic and Mesolithic), "Preistoria Alpina", 26 (1990), pp. 61-69.
- A. BROGLIO 1994b, Il Mesolitico, in A. Aspes (ed.) Il Veneto nell'antichità. Preistoria e protostoria, Verona, pp. 281-311.
- A. BROGLIO 1995a, Le Mésolithique des Dolomites, "Preistoria Alpina", 28/1 (1992), pp. 311-316.
- A. Broguo 1995b, Mountain sites in the context of the North-East Italian upper Palaeolithic and Mesolithic, "Preistoria Alpina", 28/1 (1992), pp. 293-310.
- A. BROGLIO, S. IMPROTA 1995, Nuovi dati di cronologia assoluta del Paleolitico superiore e del Mesolitico del Veneto, del Trentino e del Friuli, in Atti dell'Istituto Veneto di Scienze, Lettere ed Arti, 25 marzo 1995, Venezia, pp.1-45.
- A. BROGLIO, M. LANZINGeR 1990, Considerazioni sulla distribuzione dei siti tra la fine del Paleolitico superiore e l'inizio del Neolitico nell'Italia nord-orientale, "Natura Bresciana", 13, pp. 53-69.
- A. BROGLIO, M. LANZINGER 1996, The human population of the southern slopes of the eastern Alps in the Würm Late Glacial and Early Postglacial, "Il Quaternario - Italian Journal of Quaternary Sciences", 9, pp. 499- 508.
- F. CAMBI, N. TeRReNATO 1994, Introduzione all'archeologia dei paesaggi, Roma.
- A. CARAVALe 2009, La catalogazione informatica del patrimonio archeologico, "Archeologia e Calcolatori", 20, pp. 179- 187.
- e. CAVADA, G. CIuRLeTTI, M. LANZINGeR, A. PeDROTTI 1983, Tutela archeologica. Proposta di una metodologia operativa, "Beni Culturali nel Trentino. Contributi all'Archeologia", 4, pp. 233-246.
- F. CAVuLLI 2008a, Il database per lo studio tecnologico della pietra scheggiata, in B. ARANGUREN, A. REVEDIN (eds.), Un accampamento di 30.000 anni fa a Bilancino (Mugello, Firenze), pp. 25-31.
- F. CAVULLI 2008b, L'analisi della distribuzione spaziale, in B. ARANGUREN, A. REVEDIN (eds.) Un accampamento di 30.000 anni fa a Bilancino (Mugello, Firenze), Origines, Firenze, pp. 183-229.
- F. CAVuLLI, S. GRIMALDI 2007, To see or not To see: archaeological data and surface visibility as seen by an AIS (Archaeological Information System) approach, in A. FIGueReDO, G. VeLHO (eds.), Proceedings of the XXXIII Computer Application and Quantitative Methods in Archaeology (Tomar, 21-24.1. 2005), Tomar, pp. 413-422.

 $\bigcirc$ 

**38**

- F. CAVuLLI, S. GRIMALDI 2009, Raw material and settlement strategies at the Pleistocene/Holocene boundary in Trentino (north-eastern Italian Alps): a GIS approach, in Mesolithic Horizons: Papers presented at the Seventh International Conference on the Mesolithic in Europe (29.8-2.9.2005), Belfast, pp. 96-101.
- F. CAVuLLI, S. GRIMALDI, A. PeDROTTI 2006, Catene operative dell'arco preistorico. Atti dell'incontro di archeologia sperimentale, (30.08-1.09.2002, Fiavé - S.Lorenzo in Banale), Trento, pp. 141-165.
- G. CHOUQUER 2000, L'étude des paysages. Essais sur leurs formes et leur histoire, Paris.
- A. COLeCCHIA 2012, Linee di ricerca per la lettura dall'alto e la schedatura dei paesaggi storici trentini, in BROGIOLO, AN-GeLuCCI, COLeCCHIA, ReMONDINO 2012, pp. 75-99.
- A. COLeCCHIA, L. CASAGRANDe, F. CAVuLLI, L. MuRA, M. NeBBIA 2012, Paesaggi medievali del Trentino (progetto APSAT), "Post-Classical Archeologies", 1, pp. 245-274.
- J. CONOLLy 2008, Geographical Information System and Landscape Archaeology, in C. WALNUT (ed.), Handbook of landscape archaeology, pp. 583-595.
- G. DALMeRI, S. GRIMALDI, M. LANZINGeR 2001, Il paleolitico e il mesolitico, in M. LANZINGeR, F. MARZATICO, A. PeDROTTI (eds.), Storia del Trentino. La preistoria e protostoria, Bologna, pp. 15-118.
- G. DALMeRI, M. LANZINGeR 2002, The evolution of the environment and human population of the Adige basin at the end of the late Ice Age and in the early Holocene, "Preistoria Alpina", 34 (1998), pp. 15-18.
- G. DALMeRI, A. PeDROTTI 1995, Distribuzione topografica dei siti del paleolitico Superiore finale e Mesolitico in Trentino Alto-Adige e nelle Dolomiti Venete (Italia), "Preistoria Alpina", 28/2 (1992), pp. 247-267.
- A. D'ANDReA, F. NICOLuCCI 2001, L'informatica dell'archeologo: alcune istruzioni per l'uso, "Archeologia e Calcolatori", 12, pp. 199-220.
- G. De FeLICe, M.G. SIBILANO, G. VOLPe 2008, Ripensare la documentazione archeologica: nuovi percorsi per la ricerca e la comunicazione, "Archeologia e Calcolatori", 19, pp. 217-291.
- R.C. De MARINIS, A. PeDROTTI 1997, L'età del rame nel versante italiano delle Alpi centro-occidentali, in La Valle d'Aosta nel quadro della Preistoria e Protostoria dell'arco alpino centro-occidentale. Atti della riunione scientifica dell'Istituto Italiano di Preistoria e Protostoria (2-5 giugno 1994), Courmayeur, pp. 247-300.
- F. DJINDJIAN 2008, Webmapping in the historical and archaeological sciences. An introduction, "Archeologia e Calcolatori", 19, pp. 9-16.
- M. eGG, K. SPINDLeR 2009, Kleidung und Ausrüstung der Gletschermumie aus den Ötztaler Alpen, Mainz.
- A. EKBAL, F. BONIN, S. SAHA, E. STEMLE, E. BARBU, F. CAVULLI, C. GIRARDI, F. NARDeLLI, M. POeSIO 2012, Rapid Adaptation of Ne Resolvers for Humanities Domains using Active Annotation, "Journal for Language Tecnology and Computional Linguistics. Proceedings of Annotation of Corpora for Research in the Humanities", 26 (2), 2011, pp. 39-51.
- R. FRANCOVICH, D. MANACORDA 1990, 3° ciclo di lezioni sulla ricerca applicata in archeologia, (Siena, 6-18.11.1989), Firenze, p. 590.
- S. GRIMALDI 2006, Un tentativo di definire un modello di territorio e mobilità per i cacciatori, "Preistoria Alpina", 41, pp. 73-88.

 $\overline{\bullet}$ 

S. GRIMALDI, E. FLOR 2009, From the mountain to the sea: an ethnographic perspective for the early Mesolithic settlement dynamics in north-eastern Italy, "Mesolithic Horizons", 2, pp. 754-759.

◈

- M.P. GueRMANDI 1999, Dalle base dati alla rete: l'evoluzione del trattamento dei dati archeologici, "Archeologia e Calcolatori", 10, pp. 89-99.
- G. GueRReSCHI, N. CeSCHIN 1985, Codice d'analisi della ceramica preistorica. "Padusa", 21, pp. 3-54.
- M. LANZINGeR 1987, Il popolamento del versante meridionale delle Alpi orientali fra Paleolitico superiore e Mesolitico, Tesi di dottorato, Università degli Studi di Firenze, Firenze.
- M. LANZINGeR 1991, Popolamento e strategie di caccia nella Preistoria delle Dolomiti Ladine, "Mondo Ladino", XV, pp. 273-307.
- G. LAPLACe 1968, Recherches de typologie analytique, "Origini", 2, pp. 7-64.
- G. LeONARDI 1992, Assunzione e analisi dei dati territoriali in funzione della valutazione della diacronia e delle modalità del popolamento, in Archeologia del paesaggio, (Siena, 14.01.1991), Firenze, pp. 25-66.
- P. LeONARDI 1965, Il paleolitico nel versante meridionale delle Alpi, "Rendiconti di Preistoria Alpina", 1 (1963), pp. 62-86.
- R. LuNZ 1986, Vor- und Frühgeschichte Südtirols, mit Ausblicken auf die alpinen Nachbargebiete, Trento.
- M.L. MANCINeLLI 2004, Sistema Informativo Generale del Catalogo: nuovi strumenti per la gestione integrata delle conoscenze sui beni archeologici, "Archeologia e Calcolatori", 15, pp. 115-128.
- J.M. MARTÍN CIVANTOS 2006, Il territorio stratificato: proposte dall'archeologia del paesaggio, in IV congresso nazionale di Archeologia Medievale, 26/09/2006, Abbazia di San Galgano (Chiusdino-Siena), scriptorium dell'Abbazia, pp. 3-7.
- P. MOSCATI 1994, Choice, representation and structuring of archaeological information: A current problem, "Archeologia e Calcolatori", 5, pp. 9-21.
- A. NORILLER 2010 -11, Strumenti di Named Entity Recognition applicati al dominio archeologico, Tesi triennale, Università degli Studi di Trento, Trento.
- S. PAPALDO, D.R. MATTEUCCI 1983, Studio di un programma di gestione automatizzata del catalogo dei beni culturali: prima, seconda e terza relazione di avanzamento dei lavori: 1980-1983, Roma-Pisa.
- S. PAPALDO, D.R. MATTEUCCI 1993, La catalogazione automatizzata del patrimonio archeologico nazionale in Italia, "Archeologia e Calcolatori, International Conference on Data and Image Processing in Classical Archaeology", 4, pp. 323-327.
- F. PARISe BADONI, M. RuGGeRI GIOVe 1984, Norme per la redazione della scheda del saggio stratigrafico, Roma.
- F. PARISe BADONI, M. RuGGeRI GIOVe 1988, Strutturazione dei dati delle schede di catalogo: Beni archeologici immobili e territoriali, Roma-Pisa.
- A. PeDROTTI 2001, Bevölkerungs- und Besiedlungsbild des Spätneolithikums im Trentino/Südtirol / Population and settlement situation of the Late Neolithic period in Trentino/South Tyrol, in Atti del Convegno "Mensch und Umwelt während des Neolithikums und der Frühbronzezeit in Mitteleuropa"/ Atti del Convegno "People and their Enviroment during the Neolithic and Bronze Age in Central Europe", 9-12 novembre1995, Institut für ur- und Frühgeschichte der Universität Wien, Verlag Marie Leidorf, pp. 105-118.

**39**

A. PeDROTTI 2001, L'età del Rame, in M. LANZINGeR, F. MARZATICO, A. Pe-DROTTI (eds.), Storia del Trentino. La preistoria e la protostoria, Bologna, pp. 183-253.

A. PERINI 1852, Statistica del Trentino, Trento.

- R. PeRINI 1994, Scavi archeologici nella zona palafitticola di Fiavé-Carrera. Parte III, Campagne 1969-1976, Resti della cultura materiale ceramica, "Collana Patrimonio storico e artistico del Trentino", 10/2, pp. 637-1151.
- M. POESIO, E. BARBU, F. BONIN, F. CAVULLI, A. EKBAL, E. STEMLE, S. SAHA, C. GI-RARDI, F. NARDeLLI 2011, The Humanities Research Portal: Human Language Technology Meets Humanities Publication Archives, in Proceedings of SDH-2011 conference, 17/11/ 2011, Copenhagen, Denmark.

C. ReNFReW, P. BAHN 2006, Archeologia. Teoria, metodi, pratica, Bologna.

E. ROSCIANO, F. CAVULLI, M. CIOLLI, A. VITTI, P. ZATELLI 2011, DTM segmentation and analysis forarchaeological hill-top sites recognitionin GRASS, "Geomatics Workbooks, FOSS4Git: Trento 2011", 10, pp. 151-162.

G. SCHMIeDT 1966, Contributo della foto-interpretazione alla ricostruzione del paesaggio agrario alto-medioevale in Italia, in Atti della XV settimana di studi del centro italiano di studi sull'alto medioevo, 22- 28/04/1965, Spoleto, CISAM, Centro Italiano di Studi sull'Alto Medioevo, pp. 773-837.

R. STALLMAN 2003, Software libero, pensiero libero, Viterbo.

◈

 $\overline{\bullet}$ 

- R. STALLMAN, L. LAWReNCe 2002, Free Software, Free Society: Selected Essays of Richard M. Stallman, Boston.
- J. TIXIER 1984, Préhistoire de la pierre taillée 2.Economie du débitage laminaire, technologie et expérimentation, Paris.
- J. TIXIeR, M.L. INIZAN, H. ROCHe, M. DAuVOIS 1980, Préhistorie de la pierre taillée 1.Terminologie et Technologie, Valbonne.
- C. TOSCO 2012, La stratigrafia del particellare agrario: prospettive di ricerca, in BROGIOLO, ANGeLuCCI, COLeCCHIA, ReMON-DINO 2012, pp. 41-50.